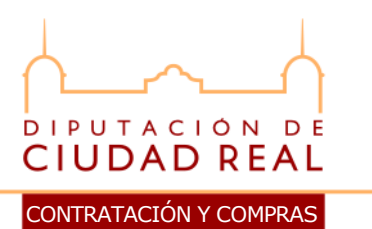

**PLIEGO DE CLAUSULAS ADMINISTRATIVAS PARTICULARES QUE REGIRAN LA CONTRATACION POR PROCEDIMIENTO ABIERTO, DE UN SISTEMA INFORMÁTICO, CONSISTENTE EN UN SOFTWARE PARA LA GESTIÓN INTEGRAL, RECAUDACIÓN E INSPECCIÓN DE LOS TRIBUTOS MUNICIPALES Y DEMÁS INGRESOS DE DERECHO PÚBLICO QUE GESTIONA LA DIPUTACIÓN PROVINCIAL DE CIUDAD REAL.**

# **I N D I C E**

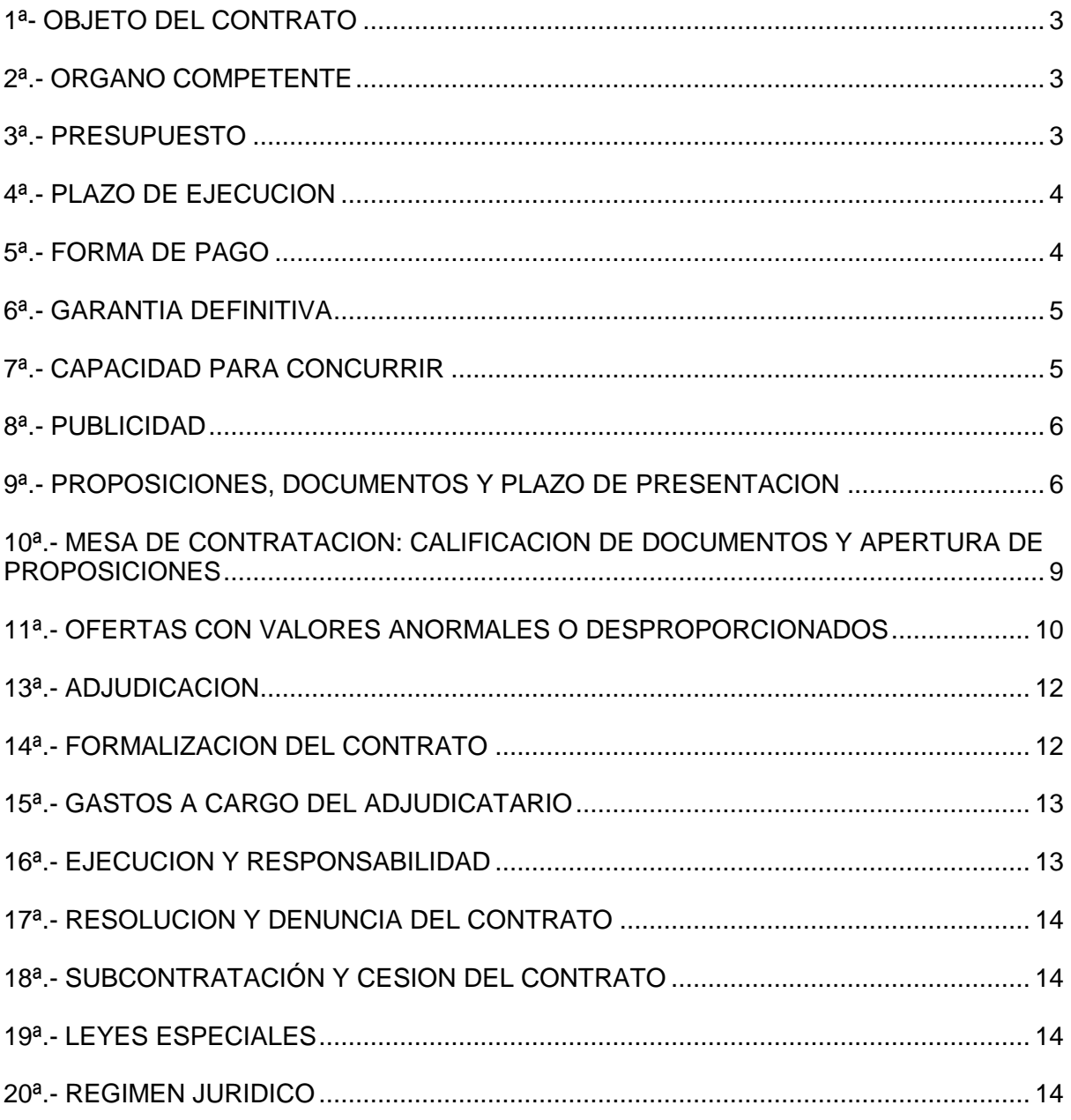

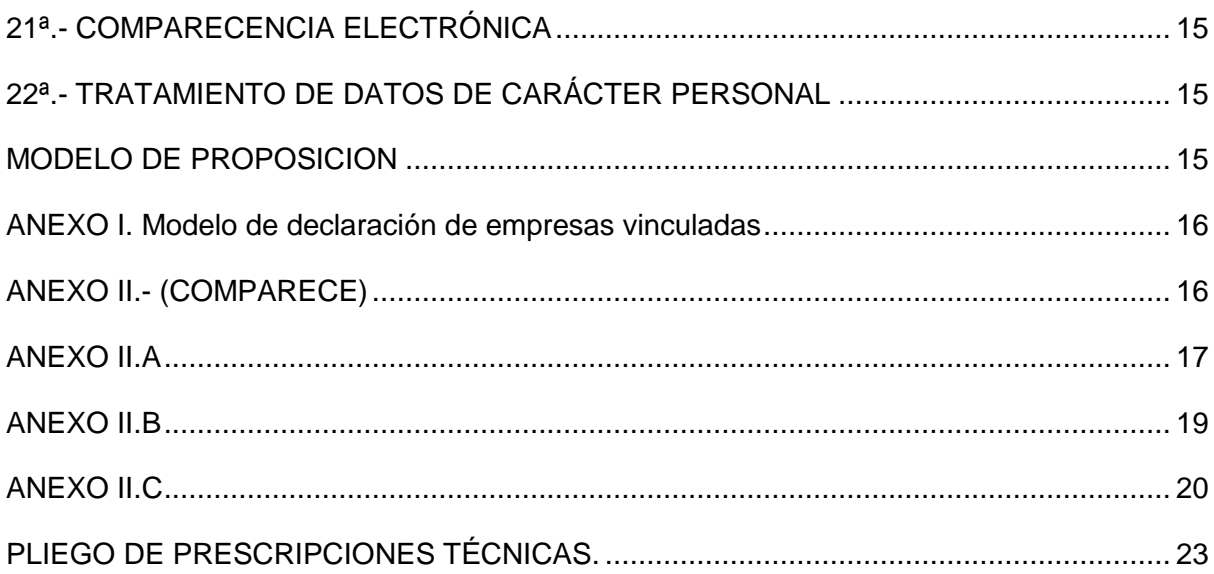

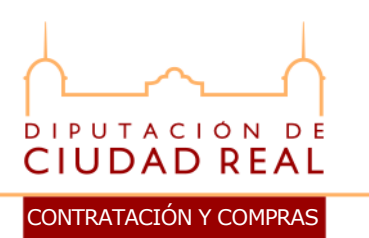

# <span id="page-2-0"></span>**1ª- OBJETO DEL CONTRATO**

La Diputación Provincial de Ciudad Real convoca Procedimiento Abierto, para la contratación de un sistema informático, consistente en un software para la gestión integral, recaudación e inspección de los tributos municipales y demás ingresos de derecho público que gestiona la Diputación Provincial de Ciudad Real, así como su desarrollo y adaptación a la organización de la misma. Todo ello conforme al presente pliego de cláusulas administrativas y al pliego de prescripciones técnicas adiunto.

En el presente procedimiento abierto se utilizarán diversos criterios de adjudicación, según lo establecido en la cláusula 11ª del presente pliego.

No se admite la posibilidad de presentación de variantes o alternativas.

El presente contrato tiene la consideración de contrato de servicios (categoría 7 del Anexo II del Real Decreto Legislativo 3/2011, de 14 de noviembre, por el que se aprueba el Texto Refundido la Ley de Contratos del Sector Público) y se regirá por lo dispuesto en los arts. 10, 157 y concordantes del TRLCSP.

Se hace constar, en relación con lo dispuesto en el Capítulo II, Sección II del TRLCSP, que el presente contrato no se encuentra sujeto a regulación armonizada, en razón de su cuantía.

Codificación de la nomenclatura de la Clasificación Nacional de Productos por Actividades (CPV-2008): 48.90.00.00-7 y 72.00.00.00-5.

Las ofertas se efectuarán por la totalidad del servicio objeto de la licitación, no siendo posible licitar por partidas independientes o por lotes.

# <span id="page-2-1"></span>**2ª.- ORGANO COMPETENTE**

El Órgano corporativo competente para contratar, de conformidad con la base Octava D, de las Bases de Ejecución del Presupuesto de la Corporación correspondientes al año 2012, es la Junta de Gobierno al tratarse de un expediente anticipado de gastos.

Dentro de los límites y con sujeción a los requisitos y efectos señalados en el TRLCSP, el Órgano de Contratación ostenta la prerrogativa de interpretar el contrato, resolver las dudas que ofrezca su cumplimiento, modificarlo por razones de interés, acordar su resolución y determinar los efectos de ésta.

# <span id="page-2-2"></span>**3ª.- PRESUPUESTO**

El presupuesto del presente servicio asciende a:

**3.1.-** Valor estimado (total):..........................................................**100.000 euros**.

- 3.1.1.- Suministro de la licencia, instalación, migración de datos, implantación, adaptación y desarrollo 44.000 euros.
- 3.1.2.- Mantenimiento anual de 28.000 euros, por dos años: 56.000 euros
- **3.2.-** IVA (21%):.........................................................................**21.000,00 euros.**
- **3.3.-** Total:.............................................................................. **121.000,00 euros.**

No se admitirán las ofertas que superen dicho presupuesto.

La adjudicación del presente contrato queda sometida a la condición suspensiva de existencia de crédito adecuado y suficiente para financiar las obligaciones derivadas del contrato en el ejercicio 2013, 2014 y 2015.

# <span id="page-3-0"></span>**4ª.- PLAZO DE EJECUCION**

El plazo de ejecución es el fijado en la cláusula IIIª del pliego de prescripciones técnicas adjunto.

# <span id="page-3-1"></span>**5ª.- FORMA DE PAGO**

El pago del importe de la adjudicación se efectuará mediante mandamiento de pago expedido por la Corporación, contra presentación de la factura correspondiente, en triplicado ejemplar, todo ello de acuerdo con la cláusula XIVª del Pliego de Prescripciones.

### **5.1.- Pago del apartado 3.1.1 del pliego de cláusulas administrativas particulares, se llevará a cabo en las siguientes fases:**

a).- Un primer pago, una vez instalado el aplicativo y realizada y verificada la correcta migración de datos y conformidad con el informe favorable del Servicio de Recaudación y del Cenpri de la Diputación Provincial, se hará efectivo el 30% del precio de dicha partida. El pago se realizará dentro del primer semestre de 2013.

b).- Un segundo pago, una vez realizada la implantación, adaptación y desarrollo de los módulos de recaudación, con el informe favorable del Servicio de Recaudación y del Cenpri de la Diputación Provincial, se hará efectivo el 30% del precio de dicha partida. El pago se realizará dentro del segundo semestre de 2013.

c).- Un tercer pago, una vez realizada la implantación, adaptación y desarrollo de los módulos de gestión tributaria e inspección, con el informe favorable del Servicio de Recaudación y del Cenpri de la Diputación Provincial, se hará efectivo el 40% restante del precio de dicha partida. El pago se realizará al final del último trimestre

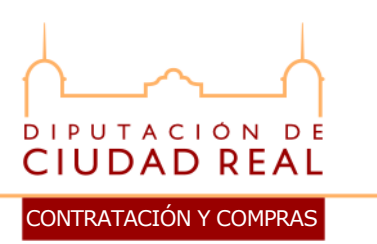

de 2013.

# **5.2.- Pago del apartado 3.1.2 (MANTENIMIENTO) del pliego de cláusulas administrativas particulares, se llevará a cabo en las siguientes fases:**

a).- Un primer pago del 50% del importe de adjudicación del mantenimiento anual, se realizará dentro de los dos primeros meses del inicio del cómputo del 2º y 3º año de contratación.

b).- Un segundo pago del 50% del importe de adjudicación del mantenimiento anual, se realizará dentro de los dos últimos meses del 2º y 3º año de contratación.

Esta Diputación no se obliga al pago total sino por la realización efectiva de los objetivos marcados y el cumplimiento total de los servicios.

# <span id="page-4-0"></span>**6ª.- GARANTIA DEFINITIVA**

El licitador que presente la oferta económicamente más ventajosa deberá constituir garantía definitiva por **el 5% del importe de adjudicación, excluido el IVA**. El plazo para la constitución de la misma será de **DIEZ DIAS HABILES**, contados a partir del día siguiente a aquel en que hubiera recibido el requerimiento para constituirla y será devuelta según lo previsto en el art. 102 del TRLCSP, una vez vencido el plazo de garantía y cumplidas por éste todas sus obligaciones contractuales.

De no constituir la garantía definitiva dentro de plazo por causas imputables al contratista, se entenderá que el licitador ha retirado su oferta, procediéndose en este caso a requerir la constitución de garantía al licitador siguiente, por el orden en que hayan quedado clasificadas las ofertas.

La garantía definitiva, cualquiera que sea la forma en que se constituya, deberá depositarse, en todo caso, en la Caja de esta Corporación Provincial donde quedará en custodia.

Los avales deberán estar legitimados o legalizados por Notario, Corredor de Comercio, Agente de Cambio y Bolsa o Abogacía del Estado.

# <span id="page-4-1"></span>**7ª.- CAPACIDAD PARA CONCURRIR**

**7.1.-** Podrán concurrir a esta licitación las personas naturales o jurídicas, que se hallen en plena posesión de su capacidad jurídica y de obrar, y no estén comprendidas en ninguno de los casos de excepción señalados en el art. 60 del TRLCSP.

Asimismo, podrán hacerlo por sí o representados por persona autorizada, mediante poder bastante. Cuando en representación de una sociedad concurra algún miembro de la misma, deberá justificar documentalmente que está facultado para ello. Tanto en uno como en otro caso, al representante le afectan las causas de incapacidad o incompatibilidad citadas.

Los poderes y documentos acreditativos de la personalidad, debidamente bastanteados por la Secretaría de la Corporación, se incorporarán al sobre de documentos generales.

**7.2.-** De acuerdo con lo dispuesto en la legislación vigente, **en este contrato no se exige clasificación del contratista**. El licitador deberá justificar su solvencia económica, financiera y técnica, si se trata de empresas no españolas de estados miembros de la Comunidad Europea, en los términos establecidos en la legislación de Contratos del Sector Público.

# <span id="page-5-0"></span>**8ª.- PUBLICIDAD**

Se efectuará anuncio de licitación en el BOP, de conformidad con lo dispuesto en el art. 142 y concordantes del TRLCSP.

Asimismo, dicho anuncio se publicará en el **Perfil del Contratante de esta Diputación Provincial, Sede Electrónica de la Diputación Provincial [\(https://sede.dipucr.es\)](https://sede.dipucr.es/)**.

El expediente de esta licitación, con las condiciones y demás elementos, podrá ser examinado en el Servicio de Contratación de esta Corporación Provincial, de 9,00 a 14,00 horas, de lunes a viernes, a partir del día siguiente hábil a aquel en que aparezca publicado el correspondiente anuncio en el BOP.

# <span id="page-5-1"></span>**9ª.- PROPOSICIONES, DOCUMENTOS Y PLAZO DE PRESENTACION**

**9.1.- Lugar, plazo y forma de presentación**.- Los licitadores presentarán sus ofertas, ajustadas al modelo que se indica dentro del plazo de **QUINCE DIAS NATURALES**, contados a partir del siguiente al de la publicación del anuncio en el BOP, salvo que el último día fuera sábado, en cuyo caso se trasladaría al día hábil inmediato posterior. La presentación se efectuará en la **Secretaría de la Diputación (c/ Toledo 17.- Ciudad Real)** de 9,00 a 14,00 horas, y lo harán en tres sobres cerrados, denominados A y B, que pueden estar lacrados y precintados, en cada uno de los cuales se hará constar el contenido (en la forma que se indicará) y el nombre del licitador, todo ello de forma legible.

Si se utilizase servicio de mensajería/paquetería, se deberán dar las instrucciones de gestión precisas para que por parte de la Secretaría se pueda comprobar la corrección de la presentación o, en caso contrario, formular objeciones o rechazar la documentación presentada.

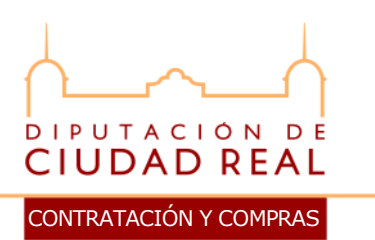

También podrán presentarse proposiciones por correo. En ese caso se anunciará la remisión de la plica y se acreditará la imposición del envío de correo ante la Secretaría de esta Diputación, mediante fax remitido al nº **926/29.56.14**, telefax o telegrama, todo ello dentro del último día del plazo de presentación de ofertas, requisito sin el cual no se considerará válidamente presentada.

**No se reconocerá validez ni serán tramitadas las ofertas** y/o documentos que no se ajusten a las formas de presentación establecidas en la presente cláusula.

La mera presentación de proposición por parte del licitador supone el **otorgamiento de autorización a esta Diputación**, respecto del presente expediente de contratación, para recabar de la Agencia Estatal de Administración Tributaria, de la Tesorería General de la Seguridad Social y de Tesorería de esta Diputación certificados acreditativos de estar al corriente en el cumplimiento de sus obligaciones tributarias con el Estado, de sus obligaciones con la Seguridad Social y sus obligaciones tributarias con esta Diputación, respectivamente, salvo que el propio licitador, de forma expresa, manifieste su intención de aportar dicho certificado una vez resulte propuesto adjudicatario.

La mencionada autorización tampoco se entenderá otorgada cuando el licitador aporte voluntariamente la expresada certificación en el sobre B (documentos generales).

El primer sobre.- Sobre A), se titulará "**proposición económica para el Procedimiento Abierto de ....**".

Contendrá exclusivamente una sola proposición, expresada conforme al modelo que se indica al final del presente Pliego.

**Si la proposición económica se incorpora en sobre diferente del sobre A), será desestimada la plica del licitador.**

El segundo sobre.- Sobre B), se titulará "**documentos generales para el Procedimiento Abierto de ...**" y que contendrá, además de un PRIMER DOCUMENTO debidamente firmado en el que la persona que suscriba la proposición económica se identifique como tal, indicando sus circunstancias personales, nombre, DNI y los datos relativos a la empresa (razón social completa y teléfono, fax y e-mail de contacto), los SIGUIENTES DOCUMENTOS:

a) Los que acrediten la personalidad del empresario, es decir, D.N.I. o fotocopia autorizada del mismo, o el documento que le sustituya reglamentariamente, si se trata de extranjeros (los cuales deberán reunir los requisitos establecidos en el art. 54, 72 y concordantes del TRLCSP); en el caso de actuar en representación, acompañarán el poder que así lo acrediten y la escritura de constitución o de modificación de la sociedad, en su caso, inscrita en el Registro Mercantil cuando este requisito fuera exigible conforme a la legislación mercantil. En todo caso, deberán cumplirse los requisitos establecidos en el Libro I, Título II, Capítulo II del TRLCSP. El poder deberá estar debidamente bastanteado por la Secretaría de la Corporación.

b).- En caso de concurrir a la licitación varias empresas constituyendo una unión temporal, cada una de ellas deberá acreditar su personalidad y capacidad, indicando los nombres y circunstancias de los empresarios que suscriben la proposición, la participación de cada uno de ellos, designando la persona o entidad que durante la vigencia del contrato, ha de ostentar la representación de la unión ante esta Diputación.

c).- Para las empresas extranjeras la declaración de someterse a la jurisdicción de los Juzgados y Tribunales españoles de cualquier orden, para todas las incidencias que de modo directo o indirecto pudieran surgir del contrato, con renuncia, en su caso, al fuero jurisdiccional extranjero que pudiera corresponder al licitante.

d) Declaración jurada o declaración expresa responsable de no hallarse incursos en ninguna de las prohibiciones de contratar, conforme al art. 60 del Texto Refundido de la Ley de Contratos del Sector Público. Dicha declaración responsable comprenderá expresamente la circunstancia de hallarse al cumplimiento de las obligaciones tributarias y con la Seguridad Social impuestas por las disposiciones vigentes.

e).- Documento de Clasificación de la empresa determinado en la **cláusula 7ª**, o los que justifiquen su solvencia económica, financiera y técnica, si se trata de empresarios no españoles de estados miembros de la Comunidad Europea, en los términos establecidos en la Legislación de Contratos del Sector Público.

Para el caso de que en la cláusula 7ª **no se exija clasificación a los licitadores**, éstos deberán presentar los documentos que acrediten los requisitos de solvencia económica, financiera y técnica:

• Solvencia económica: Justificante de la existencia de un seguro de indemnización por riesgos profesionales. Si por razones justificadas un empresario no puede facilitar las referencias solicitadas, podrá acreditar su solvencia económica por cualquier otra documentación considerada como suficiente por la Diputación.

• Solvencia técnica o profesional: una relación de los principales servicios realizados en los últimos tres años que incluya su importe, fechas y destino público o privado, a la que se incorporaran los correspondientes certificados sobre los mismos, así como una descripción del equipo técnico y unidades técnicas participantes en el contrato estén o no integradas directamente en la empresa. No obstante, esta acreditación se podrá realizar por cualquiera de los medios establecidos en el art. 78 de la TRLCSP.

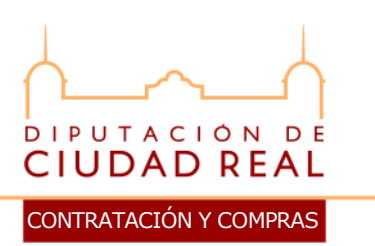

f).- Declaración responsable de no existencia de empresas vinculadas con el oferente o, en su caso, de la relación de empresas vinculadas con el mismo, en cumplimiento de lo preceptuado en el art. 145 del TRLCSP (de acuerdo con el modelo que se recoge en el **Anexo I** del presente pliego).

g).- Declaración expresa en la que se haga constar que la empresa reúne todas y cada una de las condiciones mínimas exigidas en el presente pliego.

**9.2.-** No obstante lo dispuesto en la cláusula 9.1 anterior, la presentación de Certificado expedido por el Registro de Licitadores de la Comunidad de Castilla-La Mancha (regulado por Decreto 54/2011, de 17 de mayo y por Orden de la Consejería de Economía y Hacienda de 8 de abril de 2002) o por el del Registro Oficial de Licitadores y Empresas Clasificadas del Estado (regulado en los arts. 326 a 332 del R.D. Legislativo 3/2011, de 14 de noviembre, por el que se aprueba el TRLCAP), dispensará al licitador de presentar la documentación exigida en dicha cláusula que haya sido inscrita y depositada en el mismo. No obstante lo anterior, si se suscitasen dudas sobre alguno de los documentos a aportar, la Mesa de Contratación podrá solicitar la subsanación de la documentación que estime oportuna.

A tal efecto, los licitadores deberán aportar en el Sobre B) Certificado en vigor expedido por el Registro de Licitadores, copia auténtica o fotocopia compulsada por funcionario habilitado para ello, acompañado de una declaración expresa responsable relativa a la no alteración de los datos que constan en el referido Registro.

Cuando se hubiese producido alguna modificación de los datos registrales, deberá hacerse constar en la declaración y aportar la correspondiente documentación acreditativa.

# <span id="page-8-0"></span>**10ª.- MESA DE CONTRATACION: CALIFICACION DE DOCUMENTOS Y APERTURA DE PROPOSICIONES**

El órgano de Contratación estará asistido por su Mesa de Contratación de carácter permanente, que procederá de la siguiente manera una vez concluido el plazo de presentación de ofertas:

Una vez calificados los documentos generales (sobre B), si la Mesa de Contratación observase defectos u omisiones subsanables se comunicará esta circunstancia a los afectados.

Asimismo, se efectuará la preceptiva publicidad mediante la exposición en la Secretaría General (oficina receptora de las plicas) del acta levantada del trámite de calificación. **Extracto** de este acta será igualmente expuesta al público en el **Perfil** 

# **del Contratante de esta Diputación Provincial, Sede Electrónica de la Diputación Provincial [\(https://sede.dipucr.es\)](https://sede.dipucr.es/)**.

Realizada la calificación de los documentos generales (sobre B), la Mesa de Contratación procederá a la apertura del sobre A (oferta económica), a las **10,00 horas** del **jueves** hábil siguiente al día en que termine el de su presentación, salvo que dicho día fuera festivo, en cuyo caso se trasladaría la apertura de proposiciones al día hábil inmediato posterior. Todo ello sin perjuicio de lo estipulado por la legislación vigente, para el caso de envío de proposiciones por correo.

Leídas por el Presidente las proposiciones, deberá desechar aquellas que superen el importe de la licitación y/o no efectúen una proposición de todo el objeto de este contrato.

Cuando la oferta económica figure en letra y en número y exista discordancia entre ambas, prevalecerá la cantidad consignada en letra.

**Extracto** del acta que se levante de este trámite será expuesta al público en el **Perfil del Contratante de esta Diputación Provincial, Sede Electrónica de la Diputación Provincial [\(https://sede.dipucr.es\)](https://sede.dipucr.es/)**.

La Mesa formulará propuesta de adjudicación al Órgano de Contratación, que recaerá en el licitador que formule la proposición económicamente más ventajosa, entendiéndose por tal aquélla que oferte el precio más bajo.

- **Criterios para el desempate:** Cuando en aplicación del criterio contenido en el párrafo anterior se produzca un empate entre dos o más empresas, éste se resolverá atendiendo a los siguientes criterios:

Se concederá preferencia en la adjudicación a la proposición presentada por aquella empresa que, en el momento de acreditar su solvencia técnica tenga en su plantilla un número de trabajadores minusválidos superior al 2%.

Si aplicando este último criterio, persistiera el empate, la Mesa de Contratación procederá a realizar un sorteo, mediante insaculación de papeletas con el nombre de cada una de las empresas afectadas.

# <span id="page-9-0"></span>**11ª.- OFERTAS CON VALORES ANORMALES O DESPROPORCIONADOS**

Si se observase la existencia de ofertas con valores anormales o desproporcionados (de acuerdo con lo dispuesto con el art. 85 del RGLCAP), se dará audiencia al licitador que la haya presentado para que justifique su oferta, solicitándose el asesoramiento técnico del servicio correspondiente, de acuerdo con lo dispuesto en el art. 152.3 del TRLCSP.

Si el Órgano de Contratación, considerando la justificación efectuada por el licitador y los informes técnicos, estimase que la oferta no puede ser cumplida como

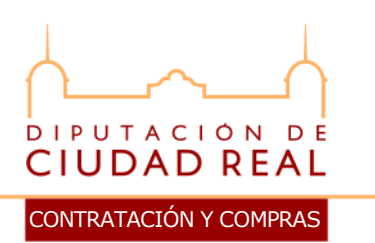

consecuencia de la inclusión de valores anormales o desproporcionados, acordará la adjudicación a favor de la siguiente proposición económicamente más ventajosa, entendiendo por tal aquélla que oferte el precio más bajo y que no sea considerada anormal o desproporcionada.

# **12ª.- CLASIFICACION DE LAS OFERTAS POR EL ORGANO DE CONTRATACION**

a).- El Órgano de Contratación clasificará, por orden decreciente, las proposiciones presentadas y que no hayan sido declaradas desproporcionadas o anormales.

b).- El Órgano de Contratación requerirá al licitador que haya presentado la oferta económicamente más ventajosa, para que, dentro del plazo de **10 días hábiles** a contar desde el siguiente a aquél en que hubiera recibido el requerimiento presente la siguiente documentación:

- Alta en el **Impuesto sobre Actividades Económicas (IAE)**, referida al ejercicio corriente, en el epígrafe correspondiente al objeto del contrato, siempre que ejerzan actividades sujetas a este impuesto, que les faculte para su ejercicio en el ámbito territorial en que las ejerzan, o del último recibo del Impuesto sobre Actividades Económicas, completado con una declaración responsable de no haberse dado de baja en la matrícula del citado impuesto.

- Certificación positiva expedida por el Ministerio de Economía y Hacienda, o en su caso por las correspondientes Delegaciones Provinciales, acreditativa de estar al corriente en el cumplimiento de sus **obligaciones tributarias con el Estado** (salvo que se haya otorgado la correspondiente autorización, de conformidad con lo dispuesto en la cláusula 9.1ª del presente pliego).

- Certificación positiva expedida por el Tesorero de la Excma. Diputación Provincial de Ciudad Real, acreditativa de estar al corriente en el cumplimiento de sus **obligaciones tributarias con la Diputación**.

- Certificación positiva expedida por la Tesorería General de la Seguridad Social, o en su caso por las correspondientes Tesorerías Territoriales, acreditativa de estar al corriente en el cumplimiento de sus obligaciones con la **Seguridad Social** (salvo que se haya otorgado la correspondiente autorización, de conformidad con lo dispuesto en la cláusula 9.1ª del presente pliego).

c).- Asimismo, dentro de dicho plazo de **10 días hábiles** el licitador requerido deberá aportar la documentación acreditativa de haber constituido la garantía definitiva.

d).- En el caso de no cumplir dentro del plazo por causas imputables al contratista con los requerimientos exigidos en la presente cláusula, apartados b y c, se entenderá que el licitador ha retirado su oferta, procediéndose en este caso a requerir la constitución de garantía y presentación de documentación al licitador siguiente, por el orden en que hayan quedado clasificadas las ofertas.

# <span id="page-11-0"></span>**13ª.- ADJUDICACION**

a).- El Órgano de Contratación adjudicará el contrato dentro de los **cinco días hábiles** siguientes a la recepción de la documentación requerida en la cláusula 12ª del presente pliego.

b).- La adjudicación será notificada al adjudicatario y al resto de licitadores y, simultáneamente, se publicará en el **Perfil del Contratante de esta Diputación Provincial, Sede Electrónica de la Diputación Provincial [\(https://sede.dipucr.es\)](https://sede.dipucr.es/)**, **así como, por razón de su cuantía, se publicará en el BOP.**

c).- La notificación se hará por cualquiera de los medios que permita dejar constancia de su recepción por el destinatario. En particular, podrá efectuarse por correo electrónico a la dirección que los licitadores o candidatos hubiesen designado al presentar sus proposiciones.

d).- Contra dicho acuerdo, que pone fin a la vía administrativa, podrá interponerse potestativamente recurso de reposición ante esta Excma. Diputación Provincial de Ciudad Real en el plazo de UN MES, contado a partir del día siguiente a la recepción de la notificación de la adjudicación.

e).- La adjudicación del contrato se efectuará en el plazo máximo de **15 días** a contar desde el día siguiente al de apertura de las proposiciones.

f).- El plazo indicado en el apartado anterior se ampliará en **15 días** cuando sea necesario seguir los trámites indicados en la cláusula 11ª del presente pliego, para el caso de la existencia de ofertas con valores anormales o desproporcionados.

g).- Transcurrido dicho plazo sin que esta Diputación hubiese dictado acuerdo de adjudicación, los licitadores tendrán derecho a retirar su proposición.

# <span id="page-11-1"></span>**14ª.- FORMALIZACION DEL CONTRATO**

El contrato se formalizará en documento administrativo dentro del plazo de **QUINCE DIAS HABILES**, a contar desde el siguiente al de la notificación de la adjudicación.

No obstante, el contrato se formalizará en escritura pública cuando así lo solicite el contratista, siendo de su cargo los gastos derivados de su otorgamiento.

Cuando por causas imputables al contratista no se hubiese formalizado el contrato dentro del plazo indicado, la Corporación podrá acordarlo desistido previa audiencia del interesado. En tal supuesto procederá la indemnización de los daños y perjuicios

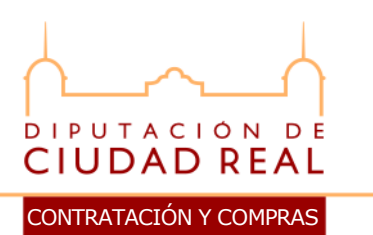

causados. Si las causas de la no formalización fueran imputables a la Diputación, se indemnizará al contratista de los daños y perjuicios que la demora le pudiera ocasionar con independencia de que pueda solicitar la resolución del contrato. En este caso, se procederá a iniciar los trámites para la adjudicación al licitador siguiente por orden de ofertas, requiriéndole la constitución de garantía y presentación de documentación.

# <span id="page-12-0"></span>**15ª.- GASTOS A CARGO DEL ADJUDICATARIO**

Serán de cuenta del adjudicatario los siguientes gastos:

a).- Pagar la inserción de anuncios (cuyo importe máximo será de 320 euros) y, en general, toda clase de gastos que origine el contrato, incluidos los de formalización.

b).- Pagar todos los impuestos, tasas y autorizaciones necesarias que se deriven del contrato.

c).- Pagar los gastos derivados de la formalización en escritura pública, en su caso, del contrato de adjudicación.

### <span id="page-12-1"></span>**16ª.- EJECUCION Y RESPONSABILIDAD**

El adjudicatario quedará obligado al cumplimiento de las obligaciones contenidas en el presente pliego.

El contrato se entenderá a riesgo y ventura del adjudicatario, con arreglo a lo dispuesto en el art. 215 del Texto Refundido de la Ley de Contratos del Sector Público.

El contrato se ejecutará con sujeción a las cláusulas del mismo y de acuerdo con las instrucciones que para su interpretación diera al contratista la Diputación Provincial de Ciudad Real.

Siendo el objeto de este contrato la realización de un trabajo intelectual, la Corporación adquirirá la propiedad del mismo, respondiendo el contratista ante las reclamaciones de terceros perjudicados.

El personal adscrito a los trabajos dependerá exclusivamente del contratista, el cual tendrá todos los derechos y deberes inherentes a su calidad de empresario respecto del mismo.

En general, el contratista responderá de cuantas obligaciones laborales, sociales y económicas le vienen impuestas en su carácter de empleador, así como del cumplimiento de cuantas normas regulan y desarrollan la relación laboral o de otro tipo existente entre aquél y sus trabajadores, sin que pueda repercutir contra la Diputación ninguna multa, sanción o cualquier tipo de responsabilidad que por incumplimiento de alguna de ellas, pudieran imponerle los organismos competentes.

# <span id="page-13-0"></span>**17ª.- RESOLUCION Y DENUNCIA DEL CONTRATO**

Serán causas de resolución, además de las consignadas en el Texto Refundido de la Ley de Contratos del Sector Público:

a) El incumplimiento de alguna de las obligaciones contenidas en el contrato.

b) Las reiteradas deficiencias en la ejecución de las prestaciones.

c) El incumplimiento de las obligaciones establecidas en los convenios, acuerdos, reglamentaciones y demás normas aplicables al caso.

La resolución del contrato por causas imputables al adjudicatario, determinará automáticamente la incautación de la fianza, sin perjuicio de que se exijan otros tipos de responsabilidades si hubiera lugar a las mismas.

# <span id="page-13-1"></span>**18ª.- SUBCONTRATACIÓN Y CESION DEL CONTRATO**

El adjudicatario no podrá ceder el contrato ni subcontratar con terceros la realización total o parcial de la actividad objeto del mismo.

# <span id="page-13-2"></span>**19ª.- LEYES ESPECIALES**

Será de cumplimiento obligatorio por parte del adjudicatario, las normas vigentes en materia laboral y tributaria, y en caso de que precisase bienes o servicios que no sean de origen español, haber cumplido para su importación, la legislación vigente en tal materia.

# <span id="page-13-3"></span>**20ª.- REGIMEN JURIDICO**

En todo lo no previsto en las cláusulas anteriores será aplicable y preceptivo lo dispuesto en el Texto Refundido de la Ley de Contratos del Sector Público y demás normativa vigente en la materia.

Los licitadores, por el solo hecho de presentar su oferta, se someten expresamente a la Legislación de Contratos del Sector Público y demás normas de contratación vigente.

El contrato que en base a este pliego de condiciones se realice, tendrá carácter administrativo y en todo lo no previsto en él se estará a lo dispuesto en las restantes normas aplicables a la contratación local.

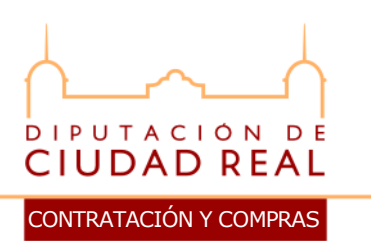

Las cuestiones litigiosas surgidas serán resueltas por el Órgano de Contratación, cuyos acuerdos podrán fin a la vía administrativa y contra los que cabrá recurso contencioso-administrativo, previo recurso potestativo de reposición.

# <span id="page-14-0"></span>**21ª.- COMPARECENCIA ELECTRÓNICA**

Los licitadores podrán acogerse al sistema de comparecencia electrónica denominado "COMPARECE", causando alta en el mismo de acuerdo con lo establecido en el anexo II del presente pliego.

El alta en el sistema de comparecencia electrónica deberá ser tramitado por las empresas interesadas de forma separada al presente procedimiento de licitación.

# <span id="page-14-1"></span>**22ª.- TRATAMIENTO DE DATOS DE CARÁCTER PERSONAL**

Los datos personales facilitados por los licitadores serán tratados de conformidad con la Ley Orgánica 15(1999, de 13 de diciembre, de Protección de Datos de Carácter Personal y Real Decreto 994/1999, de 11 de junio, por el que se aprueba el Reglamento de Medidas de Seguridad de los Ficheros Automatizados que contengan datos de carácter personal.

El otorgamiento voluntario de los datos personales necesario para participar en el presente procedimiento implica el consentimiento del afectado para que la Diputación los trate automatizadamente con el fin de llevar a cabo la tramitación propia de la contratación administrativa y puedan ser incorporados a los correspondientes ficheros administrativos.

La Excma. Diputación Provincial de Ciudad Real podrá proceder a la destrucción de la documentación que no sea retirada por los licitadores en un plazo de seis meses, después de la adjudicación del contrato.

# **MODELO DE PROPOSICION**

<span id="page-14-2"></span>D. ...., vecino de ...., c/ ....,  $n^{\circ}$  ...., con D.N.I.  $n^{\circ}$  ...., en su propio nombre o en representación de ....(con domicilio social en ...., Cód. Postal nº ...., c/ .... nº ...., Tfno. ...., Fax. ...., email....), según el Poder que acompaño, y con Código de Identificación Fiscal nº ... (si lo tuviere), enterado del pliego de cláusulas administrativas particulares aprobado por la Excma. Diputación Provincial de Ciudad Real, a regir en el Procedimiento Abierto de ....., se comprometen a ejecutarlo con estricta sujeción al citado documento, en la cantidad de: ……. (se deberá consignar en letra y en número el importe por el que se licita, IVA excluido) Euros, desglosado de la siguiente manera:

- Suministro de la licencia, instalación, migración de datos, implantación, adaptación y desarrollo ………. euros (Iva excluido).

- Mantenimiento anual de …………. euros (Iva excluido), por dos años: ……… euros (Iva excluido).

(fecha y firma del licitador)

----------------- Ciudad Real, \_\_\_ de octubre de 2012

# **ANEXO I. Modelo de declaración de empresas vinculadas**

<span id="page-15-0"></span>D. ......, vecino de ......, c/ ......, n<sup>o</sup> ......, con D.N.I. n<sup>o</sup> ......, en su propio nombre o en representación de ...., en relación con la proposición presentada para la contratación de ….. y en cumplimiento de lo establecido en el art. 145 del TRLCSP, declaro:

Opción A: Que no existen empresas vinculadas con la empresa oferente.

Opción B: Que son empresas vinculadas con la empresa oferente las incluidas en la relación adjunta, sin que exista ninguna otra empresa en la que concurran los requisitos señalados en el citado precepto.

(fecha y firma del licitador)

# **ANEXO II.- (COMPARECE)**

<span id="page-15-1"></span> La Diputación Provincial de Ciudad Real ha implantado un sistema de comparecencia electrónica denominado "COMPARECE", aprobado por la Junta de Gobierno el día 25 de junio de 2011 (particular nº 3), que permite la notificación electrónica de todas las resoluciones y escritos de la Diputación Provincial a través de su sede electrónica, mediante un proceso basado en firma electrónica avanzada y reconocida, que posibilita que aquellas personas físicas y jurídicas que se hayan dado de alta en el sistema, puedan ser legalmente notificadas en el mismo momento en el que se ha firmado y registrado la salida de la notificación o escrito de que se trate, sin tener que esperar los dos, tres o más días de retraso que supone el tradicional servicio de correos, por lo que se agiliza considerablemente la gestión de cualquier asunto.

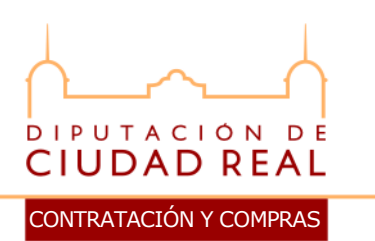

- A través del sistema propuesto, las empresas que se relacionan habitualmente con esta Diputación Provincial, facilitando su e\_mail y demás datos precisos al efecto, pueden beneficiarse de la rapidez de un procedimiento telemático gratuito para el usuario y plenamente ajustado a la ley, que permite obtener la notificación oficial e inmediata de cualquier acuerdo adoptado en la Diputación o cualquier otro escrito de trámite.
- Causar alta es una decisión completamente libre, e igualmente revocable en cualquier momento, si bien, por razones tecnológicas impuestas por la aplicación informática que soporta la administración electrónica de esta Diputación, **una vez causada alta la totalidad de notificaciones que haya de practicar cualquiera de las unidades administrativas de esta Diputación Provincial, y en razón de cualesquiera expedientes, se practicará a través de la plataforma "COMPARECE"**.
- El procedimiento es muy sencillo: una vez incorporado en la aplicación informática, cuando se firme un escrito o notificación de su interés, la persona o personas autorizadas reciben un e\_mail inmediato, y esa persona o personas, pulsando el enlace que se ofrece en el mismo e mail, accede mediante su dnie o certificado de la FNMT a la Plataforma Provincial de Notificaciones de la Diputación Provincial, y puede descargar e imprimir la notificación de que se trate o remitirla a quien corresponda.
- A los efectos de causar alta (baja o modificación de datos), deberá presentarse la correspondiente solicitud en la misma Oficina receptora de las proposiciones, así como por cualquiera de los medios del art. 48 de la Ley de Régimen Jurídico de las Administraciones Públicas y del Procedimiento Administrativo Común, debiendo utilizar para ello los modelos Anexos A/B/C, acompañando la documentación que los mismos se indica.

# **ANEXO II.A**

------------------------

# <span id="page-16-0"></span>**SOLICITUD DE ALTA DE UNA EMPRESA EN LA PLATAFORMA PROVINCIAL DE NOTIFICACIONES TELEMÁTICAS**

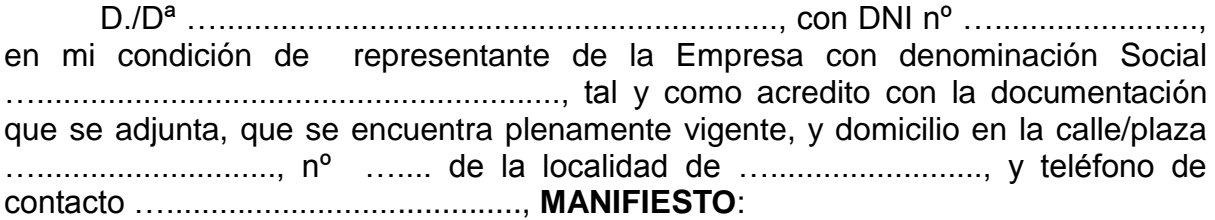

Que al objeto de agilizar los trámites administrativos y reducir los tiempos en la gestión de los asuntos públicos, **solicito a la Diputación Provincial de Ciudad Real que se incorpore a la EMPRESA …................................................ a la Plataforma Provincial de Notificaciones Electrónicas para que, de forma preferente, a través del sistema de comparecencia electrónica COMPARECE de esa institución provincial, cuyo funcionamiento manifiesto conocer, le sean notificados todos los acuerdos y resoluciones o cualquier otra comunicación provincial de interés para esta entidad adoptados por esa Diputación Provincial.** 

Que, mientras no se indique lo contrario por esta entidad, los avisos, notificaciones y escritos de la Diputación Provincial de Ciudad Real, se deberán remitir electrónicamente a través de la Plataforma de Notificaciones Telemáticas a las personas siguientes(\*):

**teléfono**

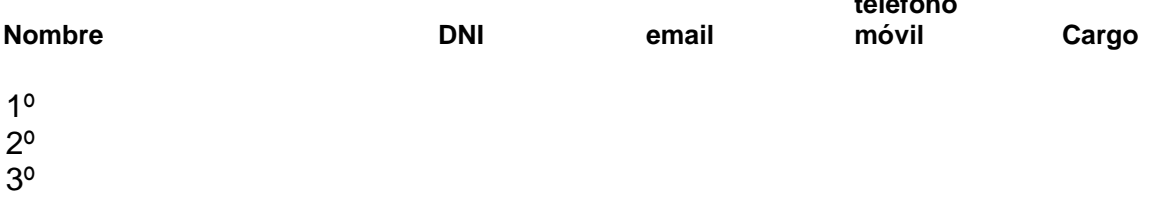

Que la notificación que se practique será efectiva a todos los efectos legales a partir del momento en el que se acceda a ella por cualquiera de las personas indicadas, en el marco de lo dispuesto en el art. 28.5 de la ley 11/2007, de Acceso Electrónico de los Ciudadanos a los Servicios Públicos, en el art. 40 del RD 1671/2009 de 6 noviembre, de desarrollo parcial de la Ley 11/2007, y en el manual de instrucciones de la aplicación Comparece, instalado en la sede electrónica provincial www.dipucr.es.

…................, a …., de ….................... de 201..

Fdo.:

# **DOCUMENTACIÓN QUE SE ADJUNTA:**

- Copia de la Escritura de Constitución de la empresa.
- Documento acreditativo del nombramiento del representante

(\*) Es conveniente indicar tres o más personas, preferiblemente aquéllas que consulten diariamente el correo electrónico, para evitar que las ausencias o vacaciones de unos u otros pueda suponer retrasos. Se aconseja incorporar a los responsables de administración o de la recepción del correo ordinario.

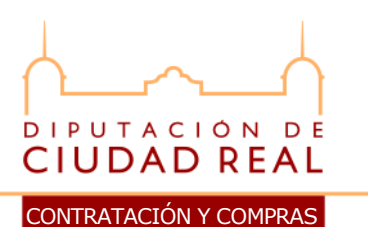

Los datos personales, identificativos y de contacto, aportados mediante esta comunicación se entienden facilitados voluntariamente, y serán incorporados a un fichero cuya finalidad es la de mantener con Vd. relaciones dentro del ámbito de las competencias de esta Administración Pública así como informarle de nuestros servicios presentes y futuros ya sea por correo ordinario o por medios telemáticos y enviarle invitaciones para eventos y felicitaciones en fechas señaladas. Entenderemos que presta su consentimiento tácito para este tratamiento de datos si en el plazo de un mes no expresa su voluntad en contra. Podrá ejercer sus derechos de acceso, rectificación, cancelación y oposición ante el Responsable del Fichero, la Diputación Provincial de Ciudad Real en C/ Toledo, 17, 13071 Ciudad Real - España, siempre acreditando conforme a Derecho su identidad en la comunicación. En cumplimiento de la L.O. 34/2002 le informamos de que puede revocar en cualquier momento el consentimiento que nos otorga dirigiéndose a la dirección citada ut supra o bien al correo electrónico lopd@dipucr.es o bien por teléfono al número gratuito 900.714.080.

---------------------------

### **ANEXO II.B**

# <span id="page-18-0"></span>**SOLICITUD DE MODIFICACIÓN DE DATOS DE UNA EMPRESA EN LA PLATAFORMA PROVINCIAL DE NOTIFICACIONES TELEMÁTICAS**

D./Dª …..............................................................., con DNI nº …..................................., en mi condición de representante de la Empresa con denominación Social …..........................................................., tal y como acredito con la documentación que se adjunta, que se encuentra plenamente vigente, y domicilio en la calle/plaza …..........................., nº ….... de la localidad de …........................, y teléfono de contacto …........................................, **MANIFIESTO**:

Que **solicito que se efectúen diversas modificaciones en los datos de esta empresa que figuran en la Plataforma de Notificaciones Telemáticas** y, por ello, **a partir de la recepción de este escrito**, y mientras no se indique lo contrario por esta asociación, **los avisos, notificaciones y escritos de la Diputación Provincial se deberán remitir electrónicamente desde la expresada plataforma a las personas siguientes**(\*):

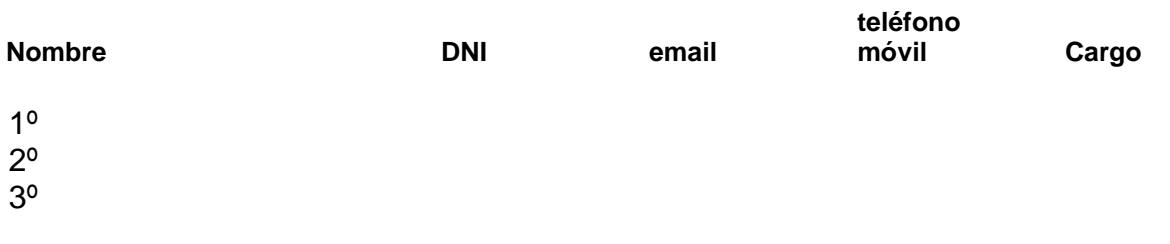

Que la notificación que se practique será efectiva a todos los efectos legales a partir del momento en el que se acceda a ella por cualquiera de las personas indicadas, en el marco de lo dispuesto en el art. 28.5 de la ley 11/2007, de Acceso Electrónico de los Ciudadanos a los Servicios Públicos, en el art. 40 del RD 1671/2009 de 6 noviembre, de desarrollo parcial de la Ley 11/2007, y en el manual de instrucciones de la aplicación Comparece, instalado en la sede electrónica provincial www.dipucr.es.

…................, a …., de ….................... de 201..

Fdo.:

# **DOCUMENTACIÓN QUE SE ADJUNTA:**

- Copia de la Escritura de Constitución de la empresa.
- Documento acreditativo del nombramiento del representante

(\*)Es conveniente indicar tres o más personas, preferiblemente aquéllas que consulten diariamente el correo electrónico, para evitar que las ausencias o vacaciones de unos u otros pueda suponer retrasos. Se aconseja incorporar a los responsables de administración o de la recepción del correo ordinario.

Los datos personales, identificativos y de contacto, aportados mediante esta comunicación se entienden facilitados voluntariamente, y serán incorporados a un fichero cuya finalidad es la de mantener con Vd. relaciones dentro del ámbito de las competencias de esta Administración Pública así como informarle de nuestros servicios presentes y futuros ya sea por correo ordinario o por medios telemáticos y enviarle invitaciones para eventos y felicitaciones en fechas señaladas. Entenderemos que presta su consentimiento tácito para este tratamiento de datos si en el plazo de un mes no expresa su voluntad en contra. Podrá ejercer sus derechos de acceso, rectificación, cancelación y oposición ante el Responsable del Fichero, la Diputación Provincial de Ciudad Real en C/ Toledo, 17, 13071 Ciudad Real - España, siempre acreditando conforme a Derecho su identidad en la comunicación. En cumplimiento de la L.O. 34/2002 le informamos de que puede revocar en cualquier momento el consentimiento que nos otorga dirigiéndose a la dirección citada ut supra o bien al correo electrónico lopd@dipucr.es o bien por teléfono al número gratuito 900.714.080.

-----------------------------

# **ANEXO II.C**

<span id="page-19-0"></span>**SOLICITUD DE BAJA DE UNA EMPRESA EN LA PLATAFORMA PROVINCIAL DE NOTIFICACIONES TELEMÁTICAS**

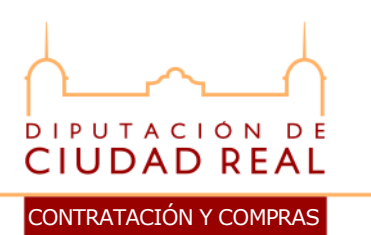

D./Dª …..............................................................., con DNI nº …......................., TELÉFONO …..............., en mi condición de representante de la Empresa con denominación Social …..........................................................., tal y como acredito con la documentación que se adjunta, que se encuentra plenamente vigente, y domicilio en la calle/plaza …..........................., nº ….... de la localidad de …........................, y teléfono de contacto …................................................, **MANIFIESTO**:

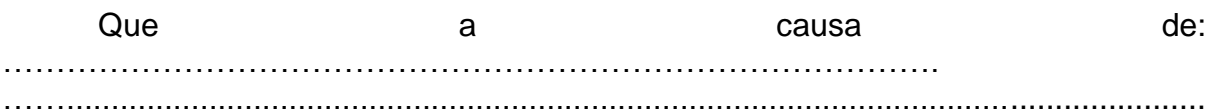

#### ....(\*),

**solicito a la Diputación Provincial de Ciudad Real que se ACUERDE LA BAJA de LA EMPRESA …...............…...................... en la Plataforma Provincial de Notificaciones Electrónicas ("COMPARECE") de esa institución provincial.**

Que, en virtud de lo expresado, solicita que en lo sucesivo le sean notificados oficialmente los acuerdos y resoluciones adoptados en esa Diputación, o cualquier otra comunicación provincial de interés para esta entidad mediante cualquier otro medio admitido en derecho.

…................, a …., de ….................... de 201..

Fdo.:

# **DOCUMENTACIÓN QUE SE ADJUNTA:**

- Copia de la Escritura de Constitución de la empresa.
- Documento acreditativo del nombramiento del representante

(\*) No es obligatorio ni necesario exponer la causa por la que se solicita la baja en este sistema de notificación electrónica provincial, pero nos gustaría conocerla para poder mejorar aquellos aspectos que la hayan podido motivar.

Los datos personales, identificativos y de contacto, aportados mediante esta comunicación se entienden facilitados voluntariamente, y serán incorporados a un fichero cuya finalidad es la de mantener con Vd. relaciones dentro del ámbito de las competencias de esta Administración Pública así como informarle de nuestros servicios presentes y futuros ya sea por correo ordinario o por medios telemáticos y enviarle invitaciones para eventos y felicitaciones en fechas señaladas. Entenderemos que presta su consentimiento tácito para este tratamiento de datos si en el plazo de un mes no expresa su voluntad en contra. Podrá ejercer sus derechos de acceso, rectificación, cancelación y oposición ante el Responsable del Fichero, la Diputación Provincial de Ciudad Real en C/ Toledo, 17, 13071 Ciudad Real - España, siempre acreditando conforme a Derecho su identidad en la comunicación. En cumplimiento de la L.O. 34/2002 le informamos de que puede revocar en cualquier momento el consentimiento que nos otorga dirigiéndose a la dirección citada ut supra o bien al correo electrónico lopd@dipucr.es o bien por teléfono al número gratuito 900.714.080.

# <span id="page-22-0"></span>**PLIEGO DE PRESCRIPCIONES TÉCNICAS PARA LA CONTRATACIÓN DE UN SISTEMA INFORMÁTICO, CONSISTENTE EN UN SOFTWARE PARA LA GESTIÓN INTEGRAL, RECAUDACIÓN E INSPECCIÓN DE LOS TRIBUTOS MUNICIPALES Y DEMÁS INGRESOS DE DERECHO PÚBLICO, QUE GESTIONA LA DIPUTACIÓN DE CIUDAD REAL, ASÍ COMO SU DESARROLLO Y ADAPTACIÓN A LA ORGANIZACIÓN DE LA MISMA.**

### **I.- ANTECEDENTES.**

La Diputación de Ciudad Real viene realizando, mediante delegación, la gestión tributaria, la recaudación e inspección de los tributos y demás ingresos de derecho público de los municipios de la Provincia, y de algunas otras entidades de derecho público. El avance de las técnicas informáticas, y las exigencias a las que las administraciones están sometidas en los ámbitos de la eficiencia, transparencia y comunicación con los ciudadanos hacen que las herramientas informáticas con las que se cuenta actualmente estén desfasadas, siendo por ello trascendente el avanzar a un nuevo sistema que permita responder a las exigencias y necesidades que tanto los ciudadanos como los ayuntamiento demandan hoy en día.

Asimismo, la Diputación cuenta con una dilatada experiencia técnica en este campo, tanto en el ámbito informático como en el jurídico-tributario, ya que a lo largo de más de dos décadas ha venido desarrollando sus propios aplicativos en esta materia, y es por ello que interesa aprovechar dichos conocimientos que se aportarían para adaptar y desarrollar el software que pueda existir en el mercado y que más se ajuste a los requerimientos de la organización.

### **II.- OBJETO DEL CONTRATO.**

El objeto del contrato es el suministro de la licencia de un software de gestión tributaria, recaudación e inspección para los tributos municipales y demás ingresos de derecho público, así como su implantación y desarrollo en colaboración con los técnicos del Diputación. El contrato abarcará:

a) El suministro de la licencia, la implantación del sistema , la migración de datos y el ajuste, desarrollo y adaptación a la organización de la Diputación de Ciudad Real..

b) El mantenimiento por los dos años posteriores al de implantación, desarrollo y adaptación.

#### **III.- DURACION EN LA EJECUCION DE LOS DIFERENTES COMPONENTES DEL OBJETO DEL CONTRATO.-**

a) El derecho de uso de la licencia será por tres años, desde la formalización del contrato.

b) La implantación del sistema y la migración de datos deberá estar realizada en el plazo máximo de tres meses desde la formalización del contrato.

c) Los ajustes, el desarrollo y la adaptación se llevarán a cabo en el plazo máximo de 1 año desde la formalización del contrato.

d) El mantenimiento será por los dos años siguientes al año de los trabajos de adaptación, desarrollo y ajuste, o en el caso de que éstos no hubieren concluido dentro del primer año, a la fecha de finalización de los mismos y comprenderá , entre otros, los trabajos ordinarios de actualización que deban llevarse a cabo con motivo de las modificaciones normativas que se realicen.

La empresa adjudicataria entregará a la Diputación en depósito los códigos fuentes del aplicativo, que solo podrán ser usados por la Diputación, sin posibilidad de comercializarlos o cederlos a terceros, en el caso de que la empresa suministradora no pudiere llevar a cabo el correcto mantenimiento del software, por cualquier causa.

Estas fuentes deberán ser puestas a disposición de la Diputación en el momento de formalización del contrato, siendo sustituidas periódicamente con las diferentes actualizaciones que se lleven a cabo. De la entrega de las mismas se levantará la correspondiente acta, quedando en poder y bajo la responsabilidad del Jefe del Servicio de Gestión Tributaria, Inspección y Recaudación.

### **IV.- REQUISITOS DEL SISTEMA**

### **IV.1.- OPERATIVIDAD DEL APLICATIVO.**

La aplicación deberá estar instalada y en funcionamiento en al menos tres entidades locales, y contar con una experiencia de funcionamiento en las mismas no menor a dos años, debiendo acreditarse la misma mediante certificación expedida por dichas entidades.

### **IV.2.- ARQUITECTURA DE LA APLICACIÓN.**

El Sistema estará basado en un modelo de arquitectura web a tres capas: almacenamiento, lógica de proceso y lógica de presentación. Específicamente, la lógica de proceso será totalmente independiente del sistema de almacenamiento y de su forma de gestión.

Los clientes del sistema serán todos web para permitir el empleo de las principales versiones de navegador estándar del mercado. El empleo de la tecnología web permitirá al usuario hacer uso de la aplicación mediante el explorador o navegador estándar de Internet, eliminando la instalación y mantenimiento de la parte cliente. Deberá poder ejecutarse en sistemas operativos Windows (cualquier versión), Linux, Macos, etc. El lenguaje de programación deberá ser ASP.NET con tecnología AJAX.

El Servidor será accesible únicamente a través de Servicios Web (Tecnología SOAP), lo que permitirá la interconexión con otras aplicaciones de la Diputación, como puede ser Administración Electrónica (ALSIGM).

La capa lógica de negocio tendrá que estar orientada a componentes para el posible uso de un servidor de aplicaciones, lo que permitirá administrar llegado el caso, la disponibilidad de los procesos y el control de transacciones por parte de la Diputación.

Deben de estar desarrollados con tecnología COM+, permitiendo reusar, actualizar , ... dichos componentes sin ninguna dependencia del código fuente de otras partes del aplicativo.

El sistema de gestión de base de datos debe de trabajar con Ingres versión 9.2 o superior, en arquitectura para sistema operativos AIX y Linux. Este estará instalado en un equipo completamente independiente del servidor de aplicaciones.

En la oferta deberá especificarse claramente las características de los equipos de usuario y el entorno de comunicaciones y redes requerido para obtener unos niveles de servicio óptimos de la aplicación ofertada, entendiendo dicho entorno en sentido amplio, es decir, tanto a nivel LAN como WAN.

Los servidores donde se instalará la aplicación serán Microsoft Windows 2008 R2 Server 64 bits o superior.

### **IV.3.- SEGURIDAD.**

La aplicación deberá cumplir los siguientes requisitos básicos en materia de seguridad:

 Proporcionar funcionalidad propia en cuanto a los controles de acceso a la misma, así como disponer de funciones que permitan personalizar por cada perfil de usuario definido unas características de acceso y operatividad dentro de ella.

Cada usuario deberá poder acceder únicamente a las funcionalidades asociadas a su perfil concreto, debiendo existir una herramienta de administración de perfiles manejable por personal no informático, y desde la cual se permita personalizar el entorno de la aplicación bajo la premisa inicialmente requerida, es decir, interfaz de usuario determinado por su perfil.

- Independencia de cualquier otro mecanismo de seguridad existente en la red. Deberá disponer de funciones de verificación de caducidad de palabras de paso (dato que deberá ser parametrizable), así como de mecanismos de validación de formato de palabras de paso (longitud mínima, símbolos, reglas). Asimismo, deberá provocar la desactivación de la conexión ante un número determinado de intentos fallidos de acceso en el proceso de identificación/autenticación.
- Registrar todo movimiento realizado por cada usuario que acceda o intente acceder al sistema, a nivel de transacción puntual, incluyendo intentos de acceso infructuosos que se puedan producir.

La aplicación deberá disponer de herramientas que permitan analizar estas trazas de auditoria y permitir un control exhaustivo e integrado de las operaciones sobre la aplicación.

Habrá de disponer de un registro histórico de movimientos, ofreciendo consultas e informes específicos que permitan auditar las operaciones llevadas a cabo en base a múltiples criterios, permitiendo obtener su estado y características tanto cronológica como operativamente.

 Utilizar certificados digitales en el proceso de identificación/autenticación, disponiendo de todos los módulos informáticos que sean necesarios para realizar la tramitación electrónica de los expedientes con firma digital avanzada, de principio a fin, para todos aquellos procedimientos en los que la Diputación lo considere de interés y oportuno

### **V- ACTUALIZACIONES Y CAMBIOS DE VERSIÓN.**

La aplicación deberá disponer de procedimientos y utilidades para realizar las actualizaciones de los componentes del sistema de forma metódica, sencilla y con salvaguarda de la versión anterior por si surgiesen problemas en dicha actualización.

La Entidad deberá poder realizar estas actividades en forma desatendida y/o remota, así como la propia empresa adjudicataria, estando estas tareas integradas como parte de los servicios de mantenimiento y soporte de la aplicación.

La aplicación también deberá disponer de procedimientos para implementar las actualizaciones en un entorno de pruebas donde la Entidad pueda desarrollar sus propios test, antes de su pase definitivo al entorno de explotación, todo ello bajo una sistemática clara y sencilla de realizar.

El servicio de mantenimiento deberá incluir:

- A) La entrega de cuantas nuevas versiones puedan surgir del aludido producto, facilitando en tal caso- la documentación relativa a tal innovación, en la medida que se vaya publicando y se disponga de ella.
- B) La corrección o subsanación de cualquier malfuncionamiento o disfunción que, a partir de la fecha del contrato y durante la vigencia de éste, pudiere observarse en el comportamiento del producto, de conformidad a sus propias especificaciones.
- C) Servicio de consulta telefónica, sobre cuestiones de mantenimiento del producto objeto de contrato. El horario para consultas telefónicas será como mínimo de 8:30 a 14:00 horas.

# **VI.- DOCUMENTACIÓN.**

Los manuales de usuario se entregarán tanto en formato físico como electrónico y habrán de mantenerse permanentemente actualizados y sincronizados con las nuevas funcionalidades y/o modificaciones realizadas en la aplicación.

La aplicación, tanto la que se instale inicialmente como sus posteriores actualizaciones y versiones, deberá entregarse totalmente documentada en cuanto a los modelos de datos y servicios web disponibles, de tal forma que la Entidad pueda explotarlos de forma independiente, por ejemplo, a través de nuevas aplicaciones complementarias, sean éstas realizadas por la propia Entidad o por terceras empresas que se contraten al efecto.

### **VII.- PROCESOS MASIVOS Y MIGRACIÓN DE DATOS.**

La aplicación ejecutará todos los **procesos masivos de forma desatendida o asíncrona**. De esta manera, la Entidad podrá administrar el lanzamiento y control de trabajos fuera del entorno transaccional.

Las empresas licitadoras deberán describir en sus ofertas todos los procedimientos y herramientas diseñados para realizar el proceso de migración de datos desde las aplicaciones y bases de datos actuales a las de la nueva aplicación. Estas prestaciones deberán garantizar la consistencia, integridad y fiabilidad en todo este proceso.

El proceso de migración permitirá realizar pruebas en paralelo, comparando datos reales con datos de testeo migrados. Dicho proceso deberá de emitir informes con el resultado de la migración, que permitan evaluar los posibles problemas encontrados.

### **VIII.- RELACIÓN CON OTRAS APLICACIONES Y SISTEMAS UTILIZADOS POR LA DIPUTACION.**

La empresa adjudicataria tendrá que realizar, como parte del servicio de implantación de la aplicación, todos los trabajos necesarios para conseguir los resultados de una efectiva integración en línea de la aplicación suministrada con otras aplicaciones y sistemas utilizados por la Diputación, tales como DGT, CGC, AEAT, INE, TSS, INSS, SIGEM, Registro Central de Indices, Registro Mercantil, Registro Civil, Dirección General de Registros y Notariados, INFAS, INVIFAS, PADRON DE HABITANTES, etc.

Asimismo se incorporará el sistema de asignación de nº de liquidación indicativo de la entidad, concepto, año y nº secuencial.

# **IX.- GESTIÓN DE DOCUMENTOS.**

La aplicación deberá contener herramientas, integradas con el paquete ofimático Office y Open Office, para el tratamiento de los documentos que se generen desde la misma o que hayan de incorporarse a ella, contemplando el control de versiones por contenido (reimpresiones según formato vigente en el momento de la impresión inicial, etc.). Se valorará la facilidad de uso de estas herramientas por parte del personal no informático. Además, **todos los ficheros de datos generados por la aplicación estarán en formato XML**.

### **X.- LICENCIAS DE PRODUCTOS DE TERCEROS.**

Basándose en la actual plataforma tecnológica de la Entidad, las ofertas deberán especificar claramente las licencias y/o productos de terceras empresas necesarias para el adecuado y óptimo funcionamiento de la aplicación ofertada, las versiones de los mismos para las que la aplicación está homologada, sus modalidades de contratación y, en general, todo parámetro relevante para que la Entidad pueda calcular de forma detallada los costes colaterales que pudieran implicar la contratación de las aplicaciones ofertadas. El precio de estos productos y su mantenimiento deberá estar incluido en el importe de la oferta, excluido el coste de los sistemas operativos sobre el que corre el aplicativo, el coste del gestor de la base de datos y el coste de las licencias de ofimática, que serán por cuenta de la Diputación.

# **XI.- REQUISITOS GENERALES.**

- 1. Las herramientas para la elaboración de informes deben disponer de una amplia variedad de formatos, en muchos casos configurables por el usuario.
- 2. Las sentencias de acceso a los datos reunirán las características de lenguaje estándar SQL que permita la portabilidad y migración de los datos a otras plataformas no directamente soportadas por la aplicación.
- 3. Gestión multi-entidad*.* Deberá permitir trabajar a nivel de varias entidades, teniendo en cuenta el distinto tratamiento.
- 4. Modularidad. El Sistema se descompondrá en un conjunto de módulos, cada uno de los cuales tendrá un tamaño manejable, una finalidad bien definida y una relación, también bien definida, con el resto de módulos y el exterior.
- 5. El producto deberá presentar una total integración de todos los módulos, de modo que sea fácil acceder a la información desde cualquier parte de la aplicación
- 6. Permitirá la fácil inclusión de módulos que puedan complementar el sistema en el futuro.
- 7. El producto deberá permitir la parametrización y/o ampliación para adaptarse completamente a las necesidades de la Entidad. La empresa adjudicataria será la encargada de la citada parametrización en relación con las necesidades de la Entidad.
- 8. Dispondrá de los mecanismos necesarios para la introducción masiva y automatizada de documentos electrónicos, incluso los provenientes de otras aplicaciones en entornos tecnológicos diferentes.
- 9. El sistema responderá a las máximas exigencias de seguridad en el acceso a la información y manipulación, en la integridad de los datos y en la capacidad de su recuperación en caso de fallo, así como las oportunas políticas de backup y recuperación de datos. El programa dispondrá de un sistema de ejecución y restauración de copias de seguridad a unidades externas, independientes para cada aplicación.
- 10. Se intentará automatizar al máximo todos los procesos del sistema y, en particular, los relativos a la implantación del mismo.
- 11. Disponer de los mecanismos y de la arquitectura necesaria que garanticen los accesos al sistema, tanto desde intranet como extranet, garantizando en todo momento la seguridad y confidencialidad de los datos.

### **XII.- REQUISITOS FUNCIONALES.**

### **XII.1.- CARACTERÍSTICAS GENERALES DEL SISTEMA**

- *Modificación y creación de plantillas*. Todos los formatos que suministre la aplicación serán modificables por el usuario y están basados en Microsoft Word, Open Office o PDF. Además de los documentos existentes, el usuario podrá crearse nuevos documentos y elegir el lugar desde donde se imprimirán estos documentos.
- *Generador de Listados.* La aplicación suministrará una herramienta para el diseño y la generación de listados por parte del usuario de forma fácil. Así, se pueden crear cualquier tipo de listado sobre recibos, contribuyentes, domiciliaciones, etc, utilizando ordenaciones, rupturas, agrupaciones, formateando columnas, alineación, ...
- *Cola de Procesos.* La aplicación dispondrá de una herramienta para registrar todos los procesos ejecutados por los usuarios. Esta utilidad permitirá reimprimir la documentación asociada si fuese el caso y archivar la documentación en la base de datos documental. Además, el administrador podrá hacer uso de ella para supervisión de las tareas de los usuarios.
- *Buzón de Tareas.* La aplicación incluirá un buzón de tareas disponible en todas las aplicaciones. Estas tareas permitirán a los usuarios realizar todos los procesos asignados desde todo el sistema (Expedientes, OAC, Trámites online del ciudadano, firma de documentos, etc)
- *Buzón de Propuestas.* La aplicación deberá disponer de un buzón de propuestas para su enlace con la aplicación de Secretaría. Desde este buzón todos los usuarios autorizados podrán registrar las propuestas para que pasen automáticamente a su procesamiento para su resolución.
- *Base de Datos Documental.* La aplicación suministrará su propia base de datos documental para el soporte de toda la documentación que genere la aplicación. Esta base de datos tendrá su propio sistema de seguridad que podrá ser configurado independientemente del acceso al sistema.
- *Correo Interno*. La aplicación dispondrá de un sistema de correo interno entre usuarios para envío de mensajes, documentos y datos de la aplicación.
- *Digitalización de Documentos.* La aplicación permitirá digitalizar documentos para adjuntar a todos los objetos del sistema.
- *Ayuda en Línea.* La aplicación dispondrá de un sistema de ayuda en línea de todo el sistema disponible para el usuario y que se actualizará al mismo tiempo que lo hace el resto de la aplicación.
- *Exportación de Datos.* La aplicación permitirá exportar todos los listados al menos a los siguientes formatos: PDF, Excel, Word, RTF, XML y texto. También, se podrán exportar las búsquedas en pantallas a MS Access, MS Excel, Word, XML y texto.
- *Correo Electrónico.* Cualquier documento que se genere en la aplicación podrá ser reenviado por correo electrónico adjuntado los documentos en formato PDF.
- Buscador tipo google, con indicación del ámbito de búsqueda.

### **XII.2.- ADMINISTRACIÓN DEL SISTEMA**

- *Gestión centralizada de Usuarios*. Alta de Usuarios, Contraseña del usuario, Bloquear el acceso, Asignar un Perfil de Acceso, Asignar los valores de configuración de cada usuario, etc. Se dispondrá de una utilidad para la creación y copia de perfiles de usuarios.
- *Registro de Auditoría*. Deberá poder registrarse auditoría de todas las acciones realizadas en la aplicación por parte de los usuarios. Está auditoría almacenará información relacionada con los datos modificados o borrados. Deberá de incluir una auditoría exhaustiva de toda la documentación generada en el sistema por usuario, módulo, plantilla, etc.
- *Configuración de Modelos*. Permitirá la configuración del funcionamiento de la aplicación sin intervención por parte de la empresa suministradora a nivel de plantillas, estructura organizativa, parámetros de los módulos.
- *Herramientas de Administración*. Deberá incluir herramientas de cambio de ejercicio, integridad de datos, unificación de domicilios, etc.

 *Actualización de la aplicación*. Dispondrá de una herramienta para la actualización del sistema de forma que no sea necesaria la interacción del administrador.

### **XII.3.- GESTIÓN DE PERSONAS Y ENTIDADES**

- *Base de Datos Única*. Todos los datos referentes a contribuyentes quedan almacenados en una sola ubicación para evitar duplicidades en la información disponible.
- *Integración del Sistema*. Integrará toda la información que figure en la Base de datos de Gestión Tributaria de la Diputación alrededor del concepto de Contribuyente y de su identificador. En cuanto a domicilios (sea fiscal o a efecto de notificaciones) deberá recoger tanto información codificada como texto libre, siendo opción de la Diputación el uso individual o conjunto.
- *Depuración de Información*. Deberá disponer de herramientas que faciliten la depuración de contribuyentes (Unificación de DNI/CIF), sus domicilios, así como disponer de controles de coherencia, tanto para los datos ya existentes como para los incorporados de ficheros externos.
- *Histórico de Movimientos*. Todas las operaciones realizadas dejarán registrada información en el histórico.
- *Diccionario de Nombres*. Dispondrá de un diccionario de nombres y apellidos para evitar errores de digitación en la introducción de datos.
- *Domiciliaciones Bancarias.* Incluirá la gestión centralizada de domiciliaciones bancarias. Se podrá acceder a este sistema desde cualquier punto de la aplicación que sea necesario para el mantenimiento de la información de forma individualizada o masiva. La Domiciliación se podrá realizar por Concepto Tributario y Objeto Tributario o para todos los objetos de forma general.
	- o Las domiciliaciones estarán integradas con la gestión de ficheros provenientes de las entidades bancarias (altas de cuaderno 60 y bajas por devoluciones en cuaderno 19).
	- o La información referente a cuentas bancarias incluida en el sistema de domiciliaciones podrá interactuar con la carga de información proveniente de la AEAT a través del modelo 310.
- *Gestión de Domicilios*. Incluirá un sistema para la gestión centralizada de domicilios integrada con la gestión del territorio. Para ello se permitirá la posibilidad de utilizar domicilios codificados en el territorio y no codificados.
	- o Se tendrá acceso a todos los Domicilios que se conocen sobre un Sujeto Pasivo y existe la posibilidad de usar los Domicilios para notificar por Concepto Tributario y Objeto Tributario. Para ello se podrán priorizar el uso de estos domicilios para cada proceso de emisión de documentos destinados al contribuyente.
	- o El sistema de domicilios podrá interactuar con la carga de información proveniente de la AEAT a través del modelo 120.
- *Gestión de Notificaciones*. Si dispondrá de un sistema de gestión centralizada de notificaciones de todo tipo: Recaudación (Liquidaciones de Voluntaria, de Alta en Padrón, de Ejecutiva, de Expedientes de Ejecutiva, etc.), Expedientes, Policía, IBI., Elecciones, etc.
	- o En la Recepción de Acuses de Recibo se dispondrá de una utilidad de lectura de códigos de barra y la posibilidad del escaneado de los acuses.
	- o Estará disponible la integración con SICER para su posterior procesamiento masivo de todos los acuses recibidos. Además se podrá realizar la carga de los acuses firmados provenientes de SICER.
- *Normalización/equivalencia de Nombres*. La aplicación dispondrá de una herramienta para el tratamiento masivo de nombres de contribuyentes provenientes de cargo externos, para la correcta distribución del formato y optimización de uso. Debe de de suministrar tablas de equivalencia de nombres y apellidos.
- Procesos de desglose de una cadena con nombre y apellidos juntos, en nombre, apellido 1 y apellido 2, facilitando la comunicación con otras entidades.

Ejemplo embargo de ccc mediante normativa C63

- *Normalización/equivalencia de Domicilios*. La aplicación dispondrá de una herramienta para el tratamiento masivo de domicilios provenientes de cargas externas de información, para la integración con el modelo de datos de territorio, dar formato correcto al domicilio y su facilidad de uso en posteriores procesos. Debe de suministrar tablas de equivalencias de nombres de vías públicas y municipios.
- *Consulta Global*. Existirá una pantalla desde se pueda consultar toda la información que se dispone en el sistema para un contribuyente: datos personales, domiciliaciones, deuda voluntaria, ejecutiva, objetos tributarios, expedientes, registro de entrada y/o salida, etc.

# **XII.4.- GESTIÓN DE TERRITORIO**

- Esta aplicación debe permitir la definición y carga de la estructura del territorio completa, basándose en el Proyecto Indalo y cumpliendo la normativa del Padrón Continuo que el INE. Contiene los subsistemas para la Definición de la Estructura del Territorio y la Gestión del mismo.
- *Gestión del Territorio*. Contemplará acciones de altas, bajas y modificaciones por las distintas causas de variación como: fusiones, segregaciones, desapariciones o rectificaciones.
- *Enlace GIS*. Debe contemplar el enlace con un Sistema GIS a través de la Referencia Catastral e Identificador Cartográfico asociado al domicilio.

#### **XII.5.- SEGUIMIENTO DE EXPEDIENTES**

 Permitirá realizar la gestión exhaustiva y organizadamente de todo tipo de expedientes utilizados por cualquier Administración Pública, independientemente del tipo de procedimiento que se requiera pudiendo el usuario crear y organizar sus propios procedimientos. Cada documento generado desde el sistema deberá llevar asignado un localizador alfanumérico de 12 posiciones con su correspondiente código de barras.

- *Workflow*. Para ello, el sistema deberá de incorporar una herramienta WorkFlow que automatice todo el proceso, además de analizar y controlar todos los posibles flujos de trabajo.
- *Definición de Procedimientos*. Se deberán poder establecer para cada procedimiento al menos los siguientes elementos: trámites, tareas, flujos, documentos, valores, tiempos, usuarios, departamentos, etc. Se podrán establecer controles de procedimientos por tiempos, departamentos, usuarios, etc., además de la revisión de tareas pendientes.
- *Ejecución descentralizada*. La ejecución del expediente se realizará de forma descentralizada de forma que los usuarios no tenga que ejecutar la aplicación de expedientes para interacción con el expediente.
- *Bandeja de Tareas*. Existirá una bandeja de tareas pendientes que avisará la usuario y desde la que podrá realizar todos los procesos que le sean asignados
- *Documentos adjuntos*. En cualquier paso del expediente se podrá incluir documentos digitalizados o ficheros adjuntos.
- *Reimpresión del Expediente*. Deberá existir la posibilidad de reimprimir el procedimiento completo y las Fichas de Procedimiento.
- *Enlace con el Sistema*. Estará enlazado con las distintas aplicaciones instaladas: Registro de Documentos, Secretaría (actas y decretos), Gestión Fiscal (Vehículos, Tasas, Plusvalías, Obras, IBI, IAE, Sanciones, Aguas, Cementerio), Recaudación (Bajas, Devolución, Reposiciones, etc.), Contabilidad, OAC, Nóminas, Personas, etc.
- *Gestión de Histórico*. Se almacenará el histórico de información referente a Datos del Expediente (trámites, dictámenes, resolución, documentos presentados, interesados, etc.)
- *Ejecución de tareas*. Se podrá realizar el tratamiento de la gestión del expediente de forma Masiva o Individual.
- *Generación de Copias*. Se podrán emitir documentos con copia para los Interesados.
- *Integración con SICER*. La generación de notificaciones estará integrada con SICER y tendrá Código de Barras para su posterior tratamiento.
- *Visualización del Flujo del Procedimiento*. Se dispondrá de una herramienta para la visualización gráfica del Flujo del Procedimiento. Esto permitirá realizar el control de flujo del procedimiento, con análisis de incidencias y control de errores.

# **XII.6.- GESTIÓN FISCAL**

Bajo este apartado de Gestión Fiscal se contemplarán los módulos de gestión siguientes:

- Impuestos sobre Bienes Inmuebles
- Impuesto sobre Actividades Económicas
- Impuesto sobre Vehículos de Tracción Mecánica
- Impuesto sobre el Incremento del Valor de Terrenos de Naturaleza Urbana
- Tasas y Precios Públicos
- Sanciones y Multas
- Suministro de Agua Potable
- Impuesto sobre construcciones, instalaciones y obras.

### **Características generales**

Las siguientes características estarán disponibles en todos los módulos de Gestión Fiscal.

- *Datos de Personas y Entidades centralizados*. Todos los datos referentes a contribuyentes quedan almacenados en una sola ubicación para evitar duplicidades en la información disponible.
- *Gestión de Histórico de todos los movimientos*. Todas las operaciones realizadas dejan registrada información en el histórico.
- *Gestión de Domiciliaciones con Histórico*. Sobre cualquier objeto o contribuyente, se va a poder acceder al sistema de gestión de domiciliaciones para dar de alta, actualizar o dar de baja, de forma individual o masiva.
- *Gestión de Domicilios alternativos de Notificación*. Se tiene acceso a todos los domicilios que se conocen sobre un sujeto pasivo y existe la posibilidad de usar los domicilios para notificar un impuesto e incluso un único objeto tributario.
- *Formato CSB60*. Utilización en todos los documentos de Recibos, Liquidaciones y Notificaciones de formato CSB60 en sus distintas modalidades (1, 2 o 3) incluyendo sus códigos de barras asociados.
- *Consulta en pantalla*. Localización de los objetos por multitud de criterios
- *Emisión de Listados.* Una vez realizada la búsqueda se podrá generar documentación sobre el resultado.
- *Consulta de Recibos*. Sobre cualquier objeto seleccionado se podrá consultar todos los recibos calculados.
- *Emisión de Duplicados de Cobro*. Desde los módulos de Gestión Fiscal se podrán emitir duplicados de cobro sin tener que acceder al módulo de recaudación.
- *Enlace con Seguimiento de Expedientes*. Cualquier objeto tributario podrá ser incluido en un expediente junto con sus recibos asociados para iniciar o documentar un expediente iniciado.
- *Generación de Liquidaciones*. Se podrán generar liquidaciones individuales en cualquier momento sobre un objeto cualquiera. Además, se podrán realizar todas las liquidaciones complementarias que se deseen.
- *Baja en Domiciliaciones*. Cualquier cambio de titular o baja produce una baja automática de la domiciliación.
- *Control de Deuda Pendiente*. En los procesos de baja o cambio de titular, la aplicación controla la posible deuda pendiente existente en Recaudación sobre ese sujeto.
- *Consulta de Histórico*. Se podrán consultar todos los movimientos del histórico del objeto tributario en cuestión.
- Posibilidad de realizar todos los cálculos de Padrones Provisionales que desee realizar antes de su aprobación definitiva.
- *Padrón para Notificar*. Generará liquidaciones de forma masiva para su posterior notificación y control en recaudación.
- *Emisión del Padrón*. Impresión de los listados del Padrón Provisional, Definitivo y Cargado por diversos criterios de ordenación.
- *Certificado del Padrón*. Emisión del resultado de padrón
- *Aprobación Definitiva*. Proceso de aprobación del padrón para pasar a Recaudación. Se podrán anular pases a recaudación, incluso eliminar padrones cargados.
- *Emisión de Trípticos*. Se imprimirán de forma masiva todos los recibos o trípticos pudiendo filtrar por distintos criterios y utilizando distintas ordenaciones. Los documentos deben de incluir toda la información necesaria para el procedimiento de CSB60 en sus modalidades 1 ó 2.
- *Domiciliaciones por Cuaderno 19*. Generación de Fichero en formato Cuaderno 19 para los recibos domiciliados.
- *Cálculo de Liquidaciones.* Cálculo de forma automática, en todos los casos, del valor a liquidar.
- *Autoliquidaciones y complementarias*. Se podrá utilizar el modo de Autoliquidación para las liquidaciones. Y sobre cualquier liquidación realizada en el sistema, se podrá generar a posteriori las liquidaciones complementarias que se deseen.
- *Emisión de Listados.* Generación de informes de Liquidaciones utilizando distintos criterios de acotación y ordenación.
- *Gestión de Liquidaciones* y Notificaciones. Generación y Emisión Masiva de Liquidaciones y Notificaciones con Código de Barras para el acuse y para cobro por ventanilla CSB60 (modalidad 2). En estos procesos se utilizan los distintos domicilios de Notificación.
- *SICER*. Gestión Automatizada de Notificaciones con Correos. El programa permitirá el intercambio de información de las notificaciones con Correos para la captura de información y su procesamiento de forma masiva.
- *Recepción Individual de Acuses de Recibo*. Posibilidad de utilizar un lector de código de barras para agilizar el registro. Al ejecutar este proceso se actualizará de forma automática la fecha de fin de voluntaria y prescripción de recibos.

### **XII.7.- IMPUESTO SOBRE BIENES INMUEBLES DE NATURALEZA URBANA Y RÚSTICA**

- Permitirá la gestión de los padrones de IBI Urbana y Rústica y su proceso de liquidación.
- *Intercambio con la DGC*. Se podrán realizar los intercambios con la DGC de los siguientes formatos PAD, DOC, VARPAD, FIN y BONIFVALCO con las últimas estructuras en XML en los casos en que están definidos.
- *Servicios Web de la OVC*. Estarán disponibles para su utilización los servicios Web de la Oficina Virtual de Catastro tanto para obtención información protegida como para grabación de VARPAD mediante certificado digital.
- *Generación de FIN (902)*. Se podrán realizar los procesos de grabación, control, envío y recepción de datos referentes al formato FIN.
- *Generación de VARPAD y emisión de 901N*. Permitirá la generación de movimientos relativos al formato VARPAD con su respectivo reflejo sobre los datos del padrón.
- *Cálculo Masivo de Liquidaciones.* A partir de la carga de la cinta DOC se realizará la generación de forma masiva de todas las liquidaciones.
- *Emisión de Estadísticas*. Se podrán emitir estadística de los datos calculados por los procesos de cálculo del padrón de Urbana y Rústica
- *Gestión independiente de Catastro*. Permitirá mantener toda la información independiente de la información de catastro.
- *NIF erróneos o sin informar*. Deberá suministrar un sistema de verificación y unificación de contribuyentes con información errónea en los procesos de intercambio.
- *Gestión completa del IBI*. Quedarán registrados todos los posibles movimientos sobre los datos del padrón dejando reflejo sobre el histórico (altas, modificaciones, bajas y reactivaciones).
- *Generación de datos para VARPAD.* Se dispondrá de utilidades para la grabación de datos de VARPAD mediante equivalencias y rescatando información de situaciones iniciales para facilitar la generación del movimiento y la emisión del documento de 901N.
- *Baja de Domiciliaciones en Cambios de Dominio.* En este proceso, se detectará la posible domiciliación y se realiza el movimiento de baja sobre ella.
- *Consulta de Histórico*. El histórico de todos los movimientos estará disponible en línea pudiendo realizar consultas sobre cualquier dato como, por ejemplo, antiguos propietarios,
- *Generación de Liquidaciones de Urbana y Rústica*. Se podrá generar una liquidación en cualquier momento sobre una finca. El programa solicitará el rango de años a liquidar y rescatará los importes liquidados, realizando en este caso el cálculo complementario.
- *Asignación de Bonificaciones*. Se indicarán las fincas afectadas en el cálculo por estas bonificaciones, junto con el periodo de aplicación.
- *Enlace con FIN*. Se podrán consultar todos los datos referentes a la finca que aparecen en las tablas de FIN.
- Carga de Ficheros de Padrón (PAD), Variaciones (DOC), FIN y BONIFVALCO. Los procesos de carga constarán de tres fases:
	- 1. Recepción de datos. Aceptará los ficheros en formato XML. Para la gestión del FIN se cargarán también la ponencia y las vías.
	- 2. Verificación de la información. En este proceso de verificación la aplicación cruzará los contribuyentes con la base de datos de personas y entidades, contando con una herramienta con asistente para depuración de datos. Los datos fiscales pueden mantenerse al margen de la

información que llega de Catastro. Para este proceso de verificación se cuenta con el apoyo de diversos Listados de Depuración (Exenciones, Contribuyentes, etc.).

- 3. Carga final sobre el padrón. Los movimientos se cargan sobre el padrón generando el correspondiente movimiento de histórico
- *Generación de VARPAD*. Envío de ficheros de VARPAD correspondientes a las distintas remesas creadas en formato XML. También, deberá estar disponible la opción de Servicios Web de Catastro, tanto para generación de número de expedientes, como para envío de información de cambios de titularidad.
- *Carga de callejero y territorio*. Deberá existir la posibilidad de cargar el callejero a partir de la información de los ficheros y el cruce con los datos de los domicilios y la actualización de las Referencias Catastrales asociadas.
- *Gestión de FIN*. En este proceso se contarán con un serie de utilidades para facilitar el cumplimento de datos por parte del usuario. Duplicación de la información existente en las remesas anteriores, configuración de valores iniciales por usuario y pantalla.
- *Gestión de Padrones*. A la hora de calcular el padrón se podrá optar por una serie de condiciones para realizar el cálculo de Padrón tanto de Urbana como de Rústica. Al menos tendrá la opción de ejecutar el cálculo sobre la remesa original de catastro, con lo se podrá estar trabajando con otros datos más actuales.
- *Conceptos Adicionales*. Posibilidad de incluir otros conceptos adicionales en el recibo de IBI como puede ser la basura o cualquier tasa. También se podrán diferenciar por domiciliados o no. Y se podrán calcular distintos padrones para fraccionar el padrón en distintas remesas.
- *Desconocidos y Exentos*. Junto con la emisión del padrón, se deberán poder emitir listados de Desconocidos y Exentos. De los padrones calculados se podrán generar documentos estadísticos con el resumen del proceso.
- *Gestión de Liquidaciones*. El proceso de cálculo de liquidaciones se realizará de forma individual sobre una finca o bien de forma masiva sobre una remesa de cinta DOC. Para este cálculo la aplicación controlará si se trabaja sobre municipios revisados y permitirá hacer cálculos complementarios sobre liquidaciones ya generadas anteriormente.

### **XII.8.- IMPUESTO ACTIVIDADES ECONÓMICAS**

- La aplicación gestionará todo el intercambio con la Agencia Tributaria y la generación de todo el proceso de liquidación: matrícula y trimestres.
- *Gestión Censal*. Gestión completa de todos los movimientos de una Actividad, con herramientas de apoyo para el cálculo de cuota tarifa.
- *Intercambio de Ficheros con AEAT*. En este intercambio se incluirán todos los tipos de ficheros posibles: Actividades (matricula liquidación y exposición, movimientos trimestrales) y actualización de epígrafes.
- *Calculo Masivo de Liquidaciones Trimestrales*. Los ficheros trimestrales son la base del cálculo masivo de liquidaciones para su posterior notificación. Existirá la opción de prorratear las altas y

bajas dentro del mismo ejercicio para evitar al contribuyente tener que solicitar las devoluciones. Se deberán detectar aquellos movimientos de modificación que se tengan que liquidar.

- *Zonas de IAE*. Se podrán definir zonas por tramos, domicilios o actividades individuales para asociarles los índices de situación.
- *Altas de IAE*. En el alta de la actividad, se deberá de disponer de una serie de utilidades para realizar el cálculo de la cuota tarifa y cuota superficie. A partir de estos datos, se podrá hacer una simulación de la deuda. Esta opción de simulación de la deuda está disponible en cualquier momento y sobre cualquier actividad.
- *Gestión de Actividades*. Sobre la actividad se podrán realizar todo tipo de movimientos además del alta, como modificaciones, bajas y reactivaciones.
- *Intercambio con Agencia Tributaria*. Se podrán realizar las cargas de la matrícula (liquidación y exposición) y los ficheros de movimientos trimestrales. También se podrán actualizar periódicamente los epígrafes. Además, se contemplará dentro de la gestión censal del impuesto, la opción de generar ficheros de envío de movimientos a la Agencia Tributaria. El proceso de carga se dividirá en cuatro fases:
	- 1. Recepción de la Información
	- 2. Verificación de Sujetos Pasivos.
	- 3. Verificación de Vías. En este proceso se definirán las distintas equivalencias entre vías del ente externo y las existentes para su posterior asignación a zonas.
	- 4. Carga de Datos en el Padrón. Actualización de Datos del Padrón a partir de cintas Trimestrales.
- *Gestión de Padrones*. En el proceso del cálculo se podrá filtrar además de, por las remesas de trabajo, por datos domiciliados y con la posibilidad de fraccionar el padrón en varios plazos.
- *Gestión de Liquidaciones*. El proceso de Generación de Liquidaciones conllevará el cálculo masivo de liquidaciones a partir de las remesas con los movimientos trimestrales. En este proceso también se generarán aquellas liquidaciones plurianuales que vengan en la remesa con varios movimientos.

# **XII.9.- IMPUESTO SOBRE VEHÍCULOS DE TRACCIÓN MECÁNICA**

- Contemplará toda la gestión del Padrón de Vehículos y del proceso de generación de documentos cobratorios.
- *Intercambio de Movimientos Mensuales con Tráfico*. Deberá de disponer de una herramienta de verificación y carga de los ficheros procedentes de tráfico para su correcto procesamiento.
- *Generación de Liquidaciones.* Todos los movimientos realizados del vehículo permitirán generar su correspondiente liquidación.
- *Cálculo de Padrones Complementarios*. Posibilidad de calcular padrones complementarios con movimientos posteriores al cálculo anual del padrón.
- *Emisión de Estadísticas por Tarifas*. Generación de documentación en cifras y en formato gráfico sobre los datos de las tarifas.
- *Detección de Altas en Padrón o Altas por Transferencia*. Para su posterior tratamiento mediante liquidaciones y notificaciones de forma masiva.
- Gestión de Vehículos. Para la mejor gestión de los vehículos se deberá de disponer de multitud de criterios de búsqueda como consultas directamente sobre el histórico, vehículos bonificados, vehículos domiciliados y tipos de movimientos realizados entre fechas.
- *Alta de Vehículos*. Se podrán distinguir distintos tipos de alta del vehículo: alta inicial, altas provisional (pendientes confirmación de tráfico) y altas por transferencia.
- *Modificaciones de Vehículos.* Quedarán registrados todos los movimientos por transferencia, rematriculación, duplicado por cambio de domicilio, rematriculación por cambio de domicilio, modificación filiación, modificación características técnicas.
- *Bajas de Vehículos y Reactivación*. Tipos de bajas a realizar: definitivas, temporales, por transferencia, salida. En el caso de baja la aplicación realizará un control automático de deudas pendientes en el sistema de recaudación y dará de baja las posibles domiciliaciones asociadas.
- Intercambio con Tráfico. Este proceso se realizará en tres fases: *Recepción*. Se realizará una carga del fichero en una tabla auxiliar independiente del padrón donde quedan almacenadas todas las remesas recibidas. Verificación. Esta fase se dividirá a su vez en otras tres fases: *Tipos de Vehículo,* Contribuyentes y Vehículos. Carga. Una vez realizado el proceso de verificación, se podrá ejecutar el proceso de carga sobre el padrón de vehículos con los vehículos seleccionados en la verificación y se hayan dado por definitivos.
- *Gestión de Padrones*. Posibilidad de realizar todos los cálculos de Padrones Provisionales que desee realizar antes de su aprobación definitiva. Opciones de cálculo:
- *Condiciones para el cálculo*. Se podrá filtrar sobre tipo de vehículo, tipos de movimientos, remesas de tráfico, fechas de movimientos y excluir vehículos liquidados.
- *Certificado del Padrón por Tarifas*. Emisión de estadísticas gráficas y resúmenes del resultado de padrón desglosado por tarifas para apoyo a la toma de decisiones.
- *Cálculo de Liquidaciones.* Para un vehículo determinado la aplicación realiza el cálculo de forma automática según fecha y tipo de movimiento, teniendo en cuenta el posible prorrateo.

### **XII.10.- IMPUESTO SOBRE EL INCREMENTO DEL VALOR DE TERRENOS DE NATURALEZA URBANA**

- Permitirá la gestión de todos los Expedientes procedentes de las Escrituras para su posterior liquidación individual o masiva.
- *Registro de Protocolos*. Se podrá realizar la grabación de toda la información asociada a una escritura bajo un expediente, pudiendo incluir varias fincas y definiendo todos los interesados y el tipo de transmisión para cada uno de ellos.
- *ANCERT*. Carga de Ficheros de Trasmisiones procedentes de ANCERT y generación de requerimientos de forma masiva.
- *Enlace con IBI*. Para rescatar información de los datos de domicilio, superficie y valor catastral del suelo.
- *Cambio de Dominio en VARPAD*. Una vez aprobada la liquidación, el sistema enlazará con la aplicación VARPAD para generar el movimiento de cambio de dominio asociado a esta transmisión.
- *Protocolos sin liquidar*. El usuario podrá consultar la información de todas aquellas transmisiones pendientes de liquidar y generar el cálculo de forma masiva.
- *Inclusión de Bonificación para Municipios Revisados*.
- *Elección del Sujeto Pasivo*. En la incorporación de datos al expediente, el usuario podrá indicar en cada momento cual será el sujeto pasivo de la transmisión: el transmitente o el adquiriente.
- *Domiciliaciones*. Las liquidaciones que se generen se podrán domiciliar para su correspondiente cargo en cuenta.
- *Cálculo de Liquidaciones*. Para la generación de la liquidación, la aplicación se encargará de realizar el cálculo de forma automática de todos los posibles tipos de transmisión (Plena Propiedad, Nuda Propiedad, Usufructo y Uso o Habitación), clase (Intervivos y mortis causa), usufructos (Temporal, Vitalicio, A favor de persona jurídica, Uso o Habitación).
- *Gestión de liquidaciones*. Este proceso se podrá hacer individual o masivo sobre un conjunto de expedientes. La aplicación se encargará de realizar el cálculo de forma automática de todos los posibles tipos de transmisión y tendrá en cuenta la posible revisión del municipio. Cuando se genere la liquidación se contemplará la figura del sustituto para el caso de residentes en el extranjero.
- *Parámetros de Cálculo*. Para el cálculo de esta liquidación el usuario podrá definir: Tipos de Gravamen por ejercicio y anualidades, Porcentajes de Cálculo por ejercicio y anualidades y Porcentajes de Reducción para municipios revisados.
- *Control de Liquidaciones*. Para el control de estas liquidaciones el sistema contará con la generación de informes y consultas sobre expedientes pendientes de liquidar.

### **XII.11.- TASAS Y PRECIOS PÚBLICOS**

- El sistema de debe permitir realizar la gestión de cualquier tasa que pueda ser recogida en las distintas Ordenanza Municipales (Vados, Mercado, Basura, Terrazas, etc), ya sean padrones o liquidaciones.
- *Padrones con varios de Conceptos*. Al calcular el padrón el usuario podrá seleccionar todos los conceptos que quiere incluir en los recibos.
- *Programas de cálculo*. Para la definición de las ordenanzas, la aplicación contará con un asistente de programación para generar todo tipo de cálculos de forma muy sencilla.
- *Actualización Ordenanzas*. El usuario podrá ordenar la actualización de forma masiva de todos los importes asociados a las ordenanzas.
- *Tipos de Objeto Tributario definidos por el usuario*. Se podrán crear nuevos tipos de objetos tributarios, asociándole atributos, conceptos y ordenanzas aplicables.
- *Atributos del Objeto Tributario.* Al crear un nuevo tipo de objeto tributario, se podrán crear todos los atributos variables que se deseen para definir perfectamente ese tipo de objeto. Estos atributos

variables, podrán ser a su vez listas creadas por el usuario o bien indicarles el tipo de dato a introducir (numérico, fecha, texto, etc.).

- *Gestión de Objetos Tributarios*. En el proceso de Gestión se podrán realizar operaciones de Alta, Modificaciones, Bajas y Reactivaciones de Objetos Tributarios. Sobre los objetos tributarios se podrán hacer operaciones masivas para incorporales nuevos conceptos y/o atributos. Para cada uno de los conceptos asociados al objeto tributario se podrá definir un sujeto pasivo alternativo al propietario.
- *Gestión de Padrones*. En el cálculo del padrón se podrán incluir cualquier número de conceptos en los recibos y filtrar por datos de domiciliación, tipo de objeto tributario, fechas de alta, etc. En este proceso de cálculo se podrán optar por actualizar los datos de las ordenanzas sobre los objetos tributarios y generación de movimientos de histórico.
- *Gestión de Liquidaciones*. La aplicación realiza el cálculo de la liquidación de forma automática a partir de los conceptos que incluye el objeto tributario seleccionando el concepto principal sobre el que se liquida. En el momento de la generación, se pueden añadir, modificar o eliminar cualquier concepto, recalculándose de nuevo el importe a liquidar.

### **XII.12.- IMPUESTO SOBRE CONSTRUCCIONES Y OBRAS**

- Permitirá gestionar todo tipo de Expedientes de Obras (Licencia de Obra, Licencia de Primera Ocupación,...), además de poder liquidar el Impuesto sobre Construcciones y Obras.
- *Configuración de Procedimientos*. El usuario podrá definir los distintos trámites, tareas, documentos, firmas, liquidaciones, tiempos, departamentos, usuarios, etc., que definirán el procedimiento. Se basará en el Seguimiento de Expedientes de la aplicación que se suministre, de forma que quede integrado en el catálogo de procedimientos definido.
- *Buzón de tareas*. A cada usuario le serán asignadas las tareas a realizar en cada uno de los procedimientos, de forma que el sistema le irá alertando de todas las actuaciones a realizar que tiene pendientes.
- *Generación de documentos*. Los documentos que se generen o adjunten quedará almacenados en la base de datos documental interna, de manera que se puedan localizar rápidamente para su consulta o impresión.
- *Generación de Liquidaciones*. Desde cualquier expediente se podrán generar liquidaciones por cualquier concepto: ICO, Tasa, Fianza, combinándolos o por separado.
- *Datos del Expediente*. El Expediente permite almacenar toda la información necesaria: Datos de la obra: personal, presupuesto, tiempos, documentación, etc. Datos relativos al expediente: estado, dictámenes, resolución, documentos presentados, interesados, etc. Datos del Expediente opcionales que el usuario puede definir (altura, volumen, profundidad edificable, etc.
- *Procesamiento de Tareas*. El procesamiento de Expedientes podrá ser Masivo o Individual.
- *Emisión de Documentación*. Generación automática de órdenes de requerimiento de documentación con acuse de recibo y código de barras. Generación de Documentos con copia para los Interesados. Se podrá reimprimir el Procedimiento completo o cualquier actuación en cualquier instante.
- *Autoliquidaciones*. Se podrá utilizar el régimen de Autoliquidaciones y Complementarias de ICO, Tasas, Fianzas u otros conceptos.
- *Parametrización de conceptos*. Se podrá realizar la parametrización de cada uno de los conceptos asociados a la liquidación. Cada uno de los conceptos incluidos en la liquidación se podrá configurar para que realice el cálculo personalizado.

### **XII.13.- GESTIÓN DE SANCIONES Y MULTAS**

- Esta aplicación permitirá realizar la Gestión de las Sanciones y Multas que se formalicen en el Municipio, basándose en el procedimiento sancionador.
- *Configuración de Procedimientos*. Se podrá crear y configurar los procedimientos sancionadores de ordenanzas: parámetros, plantillas, tiempos, etc.
- *Control de Plazos*. Existirá un control de plazos de Prescripción, Caducidad, Alegaciones y Bonificaciones de forma automática con un sistema de alertas.
- *Estará integrado con el Módulo de Recaudación*. De manera que se podrá realizar la gestión simultánea del expediente en el Sistema de Recaudación para cobros por cuaderno 60.
- *Envío al RCI*. Se podrá generar el fichero para el Registro Central de Infractores (RCI) para la DGT (fichero de puntos).
- *Envío a TESTRA.* Conectará a través de servicios web con la DGT para el envío de edictos para su publicación en Tablón Edictal de Sanciones de Tráfico
- *Notificaciones DEV.* Generará notificaciones telemáticas para aquellos titulares sancionados que estén dados de alta en el sistema de Dirección Electrónica Vial.
- *Gestión de Notificaciones*. Estará integrado con el sistema de notificación de SICER. Existirá un control de notificaciones y envíos de publicaciones al Boletín Oficial.
- *Gestión de Recursos*. Existirá una gestión y control de recursos: alegaciones, reposición y extraordinario.
- *Captura de Información*. En el caso de Denuncias de Tráfico, el Sistema permitirá la captura automática de los vehículos de del Módulo de Gestión del Impuesto de Vehículos de Tracción Mecánica. Si la Diputación tiene acceso a los datos de la DGT sobre el vehículo, la aplicación deberá suministrar una herramienta para incorporar de forma automática los datos del vehículo localizado.
- *Historial de actuaciones de la Sanción*. El usuario podrá consultar en todo momento las actuaciones que sobre la Sanción se han llevado a cabo, ya que cualquier acción queda registrada.
- *Documentos y Ficheros Anexos*. Existirá la posibilidad de adjuntar ficheros de cualquier formato y Digitalización de Documentos.
- *Sistema de búsquedas preestablecidas por Tarea Pendiente*. De esta forma el usuario podrá localizar Sanciones/Multas con determinada actuación pendiente de ejecución a una fecha marcada por el usuario:
- *Consulta de Recaudación*. Se podrá realizar el seguimiento en Recaudación de los Datos del Recibo asociado al expediente.
- *Gestión de Notificaciones*. Emisión de las distintas Notificaciones de Sanciones y Multas. Notificación de la Sanción, Notificación del Plazo de Audiencia, Notificación de la Propuesta de Resolución, Notificación al Boletín Oficial. Uso de Cuaderno 60 y SICER.
- *Desglose de Notificaciones Locales y Foráneas*. Posibilidad de Emisión de Notificaciones de Interesados del Municipio y fuera del Municipio por separado.
- *Gestión de Vehículos alternativa*. Se podrá llevar una gestión completa de los vehículos no incluidos en el padrón municipal (externos al municipio). Acciones posibles: alta inicial, modificaciones, bajas, reactivaciones, consultar del histórico e inclusión en el padrón de vehículos.
- *Carga de Denuncias Externas*. El Sistema podrá incorporar a la Base de Datos, el Fichero que contiene todas las Denuncias de Tráfico de ORA.
- *Emisión de Documentos*. El Módulo de Sanciones y Multas incorporará un subsistema de Listados y Estadísticas para la Emisión de Informes, Listados y Estadísticas para la ayuda en la toma de decisiones:
- *Codificación de Infracciones*. Estarán precargadas todas aquellas infracciones que se recogen en la Ley de Seguridad Vial, Reglamento General de Circulación y Código de Circulación.

### **XII.14.- SISTEMA DE RECAUDACIÓN**

- Este sistema deberá proporcionar todas las herramientas necesarias para llevar la Gestión Recaudatoria de Valores tanto en Voluntaria como en Ejecutiva.
- *Gestión de Histórico*. Todas las operaciones que realizan los usuarios quedarán reflejadas en el histórico correspondiente, almacenando a su vez usuarios y fechas relativos al movimiento concreto.
- *Configuración de varios Recaudadores*. El sistema contemplará la posibilidad de trabajar con varios recaudadores de forma independiente, de forma que, cada uno va a trabajar con los valores que tenga asignados en cada momento.
- *Configuración de varias Cajas de Cobro*. El usuario podrá crear distintas cajas, asociadas a ordinales de tesorería distintos, para poder llevar un seguimiento desglosado a éstas.
- *Configuración de pantallas por usuario*. Cada usuario tendrá la posibilidad de indicar que campos quiere consultar, que documentos quiere que se generen automáticamente y que avisos quiere que le genere el sistema.
- *Códigos de Barras*. Los documentos generados por la aplicación incluirán códigos de barras generados por el sistema para su control.
- *Generación de Estadísticas gráficas*. Se dispondrán de distintas tipos de estadísticas gráficas para toma de decisiones.
- *Consulta, Listados e Impresión de Documentos de Histórico*. El histórico de valores siempre debe estar disponible, de forma que vamos a poder utilizarlo para cualquier operación de consulta o impresión.

### **Características Específicas**

- *Cargos automáticos para Liquidaciones*. El sistema permitirá configurar que todas las liquidaciones se vayan cobrando, se puedan cargar directamente a un cargo abierto por día, semana, quincena o mes.
- *Creación y configuración de nuevos estados por el usuario*. Al margen de los estados que suministre la aplicación, el usuario podrá crear cualquier estado que le sea necesario de una manera fácil.
- *Enlace Contable*. Generación de operaciones de enlace contable (reconocimientos, ingresos, anulaciones, ...), con posibilidad de desglose por terceros, operaciones de agentes recaudadores, ...
- *Gestión de Cobros Duplicados y Devoluciones*. La aplicación controlará estos casos de forma automática en distintos momentos (cobro csb60, csb19, csb 63 liquidaciones complementarias, entre otros) y nos a permitirá gestionar todo el proceso de devolución, incluido hasta la transferencia o el enlace contable.
- *Generación de Relaciones de Recibos*. El usuario va a podrá generar relaciones de recibos y agrupar en una sola carta de pago varias deudas de un solo obligado, tanto en voluntaria como en ejecutiva.
- *Intercambio con Entidades Financieras según Cuadernos CSB*. El sistema contemplará todos los casos más habituales de intercambio de información con Entidades Financieras como son: cobros por ventanilla para padrones, liquidaciones o autoliquidaciones, notificaciones y expedientes, por CSB 60 (modalidades 1, 2 y 3), CSB 63, domiciliaciones de padrones, liquidaciones y fraccionamientos, por CSB 19 y pagos por transferencia para devoluciones por CSB 34. Además, los códigos de barras que se incluyen en los documentos de cobro se ajustan todos al CSB 38 (128  $b$  y c).
- *Actualización automática de Domiciliaciones por CSB60 y CSB19*. El sistema realizará de forma automática el alta de domiciliaciones nuevas del CSB60 y actualización devoluciones del CSB19.
- *Gestión de Fallidos*. Control de aquellos contribuyentes fallidos o potenciales, para poder anular o rehabilitar valores, anular por referencia, eliminar la emisión innecesaria de trípticos y/o notificaciones.
- *Control de Altas en Padrón*. La aplicación controlará todas las altas en padrón de forma automática y permitirá generar las notificaciones de forma masiva.
- *Expedientes de Fraccionamiento / Aplazamiento*. La aplicación nos va a permitir generar fraccionamientos de múltiples recibos, tanto con deuda de voluntaria como ejecutiva, o de los dos tipos al mismo tiempo. Los plazos deberán poder domiciliarse para su posterior envío por CSB19.
- *Gestión de Notificaciones*. Se almacenarán todos los datos relativos al domicilio utilizado en la notificación para poder utilizar esta información. Se permitirán realizar notificaciones colectivas o individuales sobre la deuda de un contribuyente incluyendo los conceptos que se deseen, se podrán utilizar como documento de cobro (modalidad 2 CSB 60) y generar relaciones para publicación en Boletín Oficial (listados y ficheros). Además, se dispondrá de una utilidad de digitalización de imágenes para asociar los acuses de recibo, para posteriormente consultarlos y/o imprimirlos.
- *Cargos Externos*. Se podrán cargar en el Sistema de Recaudación aquellos recibos no generados por la aplicación a través de un fichero. La aplicación dará de alta los valores, contribuyentes y domiciliaciones correspondientes.
- *Control de Prescripciones*. La aplicación mantendrá actualizada la información de la fecha de prescripción de los valores en todo momento, consiguiendo con esto tener localizadas las posibles prescripciones.
- *Configuración de cobros y anulaciones parciales*. El usuario podrá decidir si cualquier cobro parcial proveniente de entregas a cuenta (en voluntaria, ejecutiva o expedientes), fraccionamientos o anulaciones parciales, va a aplicarse o no en el cierre diario y pasar al enlace contable.
- *Gestión de Recursos*. Control de todo tipo de recursos para anulación, reposición a voluntaria y compensación, suspendiendo los valores y ejecutando los posibles efectos sobre éstos, haciéndolo transparente para los usuarios que trabajan con el Sistema de Recaudación. Este sistema se basará en el catálogo de procedimientos existente el Módulo de Expedientes.
- *Gestión de Cargos*. Se podrán realizar las siguientes acciones: ejecución del cargo, anulación del cargo, enlace con contabilidad, cargo a un recaudador, Selección de múltiples conceptos para un mismo cargo, Selección individual de recibos de un concepto, acumulación a un cargo ya existente.
- *Información de Objetos Tributarios*. El sistema mantendrá toda la información enlazada y actualizada de los objetos tributarios de los recibos.
- *Recargo de Apremio e Intereses de Demora*. La aplicación permitirá realizar la simulación de Recargo de Apremio e Intereses a cualquier fecha.
- *Domicilios de* Notificación. Existirá un enlace directo con la consulta y gestión de Domicilios de Notificación.
- *Domiciliaciones*. Existirá un enlace directo con la consulta y gestión de Domiciliaciones.
- *Deuda de un Contribuyente.* Se podrá realizar la impresión de Listados de la Deuda pendiente de un contribuyente o de cualquier otra búsqueda que se realice. Se podrá emitir un único documento para pago por cuaderno 60 con toda la deuda del contribuyente incluyendo voluntaria y ejecutiva.
- *Consulta de Notificaciones.* Se podrá localizar la información de las posibles notificaciones asociadas (voluntaria, apremio, alta en padrón, multas, etc) y visualizar los documentos digitalizados correspondientes.
- *Consulta de Expediente Ejecutiva*. Se podrá consulta la información del Expediente Ejecutiva (si fuera el caso).
- *Consulta de Objetos Tributarios*. Se podrá consultar toda la información de todos los Objetos Tributarios que tiene un contribuyente en la aplicación.
- *Consulta de Relaciones.* Se podrá consulta la información de todas las relaciones en que aparece un recibo.
- *Simulación de Interés de Demora*. Desglose de intereses de demora por ejercicio para un recibo.
- *Proceso de Cobro*. Se podrán establecer distintos valores para fecha, caja de cobro, tipo de cobro, cobro de conceptos individuales, cobro por compensación, cobro con bonificación, etc.
- *Actuaciones del Cobro*. El proceso de cobro conllevará otra serie de procesos como la actualización del estado de las notificaciones, actualización del estado de las multas en el proceso de notificación, generación o acumulación de cargos, actualización de expedientes en ejecutiva, actualización de expedientes de aplazamiento o fraccionamiento, generación de movimientos de histórico, ...
- *Entregas a cuenta*. Se podrán realizar tantas entregas a cuenta como se quieran hasta el cobro completo, tanto en voluntaria como en ejecutiva. Igualmente se podrá anular el cobro de una entrega realizada. Se podrá optar por la emisión de un documento de pago por cuaderno 60 para el pago por entidad bancaria.
- *Interés de Demora en Voluntaria*. Existirá la posibilidad de incluir intereses de demora en voluntaria para aquellos recibos que reanuden su procesamiento después de una suspensión en voluntaria.
- *Inclusión Manual de Conceptos*. Existirá la posibilidad en el momento del cobro de establecer manualmente los importes de recargo, interés de demora y costas.
- *Proceso de Anulación*. Se podrán realizar los procesos de baja, tanto en voluntaria como ejecutiva, por cualquier motivo, fallidos por insolvencia o domicilio desconocido y prescripción. Deberán permitirse Anulaciones Parciales de forma individual o masiva.
- *Reposición a Voluntaria*. El movimiento de reposición a voluntaria establecerá un nuevo período de cobro para el cobro en voluntaria.
- *Providencia de Apremio*. El proceso de providencia de apremio será obligatorio realizarlo para todas las deudas en ejecutiva para su posterior proceso de notificación e inclusión en expedientes de ejecutiva. Existirá la salvedad para aquellos casos en los que se ejecute el proceso de cobro antes de este proceso.
- *Asignación a Expedientes Ejecutiva*. Se procesará la creación de expedientes de forma masiva para aquellos contribuyentes que no tengan un expediente abierto, o bien se realizará la acumulación a los valores a éste, si lo tuvieran. Sólo se permitirá un expediente abierto por contribuyente. Existirá la posibilidad de que el usuario pueda indicar el expediente concreto sobre el que acumular.
- *Gestión de Suspensiones y Reanudaciones*. Para valores a los que se encuentren inmersos en algún recurso. Este proceso se podrá realizar de forma automática desde el Módulo de Gestión de Recursos.
- *Cierre de Recaudación*. Deberá disponer de un mecanismo de control para que los usuarios no puedan acceder a períodos cerrados dentro de la recaudación para realizar cualquier operación que pueda alterar las cuentas relativas a esos períodos.
- *Pase a Histórico*. Existirá un traspaso de recibos finalizados a las tablas de histórico. Este histórico debe estar disponible para consulta en cualquier momento.
- *Marcar / Desmarcar Recibos*. La aplicación permitirá configurar el proceso de impresión de los documentos de pago para fijar los importes del momento y posteriormente, actualizar los cobros de CSB 60.
- *Modificación Fecha Límite de Voluntaria*. Existirá una utilidad para establecer nuevos períodos de cobro de padrones, por posibles ampliaciones de los plazos u otras circunstancias.
- *Estados de Usuario*. El usuario podrá crear nuevos estados en la recaudación y definir nuevas transiciones entre los estados existentes.
- *Aplazamiento / Fraccionamiento*. Se podrán gestionar todo tipo de expedientes de fraccionamiento posibles: voluntaria, ejecutiva, combinación de ambos y expedientes en ejecutiva. El sistema deberá permitir domiciliar los fraccionamientos en voluntaria y en ejecutiva. Existirá la opción de emitir las cartas de pago correspondientes a cada uno de los plazos para su pago por cuaderno 60.
- Plan especial de pagos. Se podrá realizar el plan personal de pagos por contribuyentes, municipios y ejercicio para voluntaria, y por contribuyente en ejecutiva. Se podrán incluir bonificaciones con un máximo, controlar la no existencia de deuda en ejecutiva para su concesión. En la generación de plazos se podrá utilizar los datos que se posean de años anteriores para una vez conocidos los datos del año actual, se regularicen los importes.
- *Simulación de Fraccionamientos*. El usuario podrá hacer todo tipo de simulaciones seleccionando para ello el número de plazos, tipo de cálculo de plazos iguales o distintos, número de días vencimiento para cada plazo o el tipo de interés a utilizar. Los plazos se generarán teniendo en cuenta la antigüedad de los recibos, incluyéndose los recibos que prescriben antes en los primeros plazos. Para fraccionamientos en voluntaria, la fracción que venza en voluntaria se podrá pasar a ejecutiva, notificar e intentar el cobro en ejecutiva. El expediente se podrá cancelar en cualquier momento, incluso con plazos pagados. Se podrá emitir un documento de la simulación realizada.
- *Gestión de Cobros Duplicados y Devoluciones*. Existirá una opción para llevar la gestión de los cobros duplicados y recibos a devolver. Todos los recibos que provengan de cobros duplicados de Cuaderno 60 o 19 y 63 serán detectados y cargados automáticamente. De igual manera, las liquidaciones definitivas cuyo importe sea a devolver también se incorporarán a este sistema. Para el control de estos valores la aplicación contará con la posibilidad de generar un fichero de pagos para su envío a una Entidad Financiera. Además estará enlazado con el Sistema Contabilidad.
- *Gestión de Notificaciones*. Generación de las notificaciones de las distintas modalidades: Liquidaciones, Altas en Padrón, Providencia de Apremio, Providencia Embargo. Se podrán utilizar criterios del tipo: padrones, cargos, relaciones, prescripción, etc. En el momento de generar las notificaciones se podrán optar por distintas opciones:
	- o Notificaciones individuales o colectivas
	- o Emisión de Notificaciones con Códigos de Barras para el número de acuse y para los datos de pago en caso de Modalidad 2 del Cuaderno 60.
	- o Se podrán hacer uso de los distintos domicilios de notificación existentes utilizando para ellos distintos criterios (más reciente, más prioritario, proveniente de AEAT, entre otros.
	- o Integración con el sistema SICER para su posterior procesamiento masivo y posible carga de acuses digitalizados.
- *Recepción Manual de Notificaciones*. Para agilizar este proceso se dispondrá de una serie de opciones como: Utilización de Lector de Código de Barras y cumplimentación automática de datos.
- *Actuaciones de Notificaciones*. Cada notificación recepcionada actualizará de forma automática la fecha de prescripción en función del tipo de los recibos involucrados. Además se dispondrá de una herramienta de digitalización para asociar los acuses de recibo correspondientes. En el caso de notificaciones de apremio, se podrá optar por acumular los recibos a expedientes de forma automática.
- *Publicación en Boletín Oficial*. El envío al boletín oficial se podrá hacer por remesas de manera que podremos agrupar distintos procesos de notificación en un solo envío. La aplicación del proceso de publicación ejecutará las mismas acciones que el proceso individual.
- *Envío Entidades Bancarias*. Se generará el fichero de Cuaderno 19 para domiciliaciones. Para confeccionar el fichero, la aplicación dispondrá de una serie de opciones como son: Actualización de domiciliaciones antes del envío con los datos actuales, confección de un fichero único o varios para distintas entidades bancarias y configuración de la plantilla del cuerpo del recibo.
- *Recepción Entidades Bancarias*.
	- o Cuaderno 19. La recepción de devolución podrá implicar la anulación de la domiciliación de forma automática además de marcar el recibo con un nuevo estado para su control. En caso de fraccionamientos podrá cancelarse el expediente de fraccionamiento.
	- o Cuaderno 60. La aplicación permitirá indicar una fecha alternativa de aplicación del cobro, además de guardar la información complementaria al cobro. En el proceso de cobro se detectarán automáticamente los posibles cobros duplicados y se permitirán dar de alta la domiciliación que pueda venir en el fichero.
	- o Recepción Manual Entidades Bancarias. Procesamiento de devoluciones del cuaderno 19 como los cobros por cuaderno 60 de forma individual.
- *Cobro de Remesas*. Se podrá poner como cobrada cualquier remesa de Domiciliaciones (Cuaderno 19) en el momento que se quiera, detectando los posibles duplicados de cobro.
- *Generación de Informes*. Se generará toda la documentación necesaria para el arqueo diario, resúmenes, emisión de documentos, estadísticas gráficas, etc. Las consultas podrán ser tanto a pantalla como a documentos.
- *Cuentas de Recaudación*. Se generarán todos los relacionados con las Cuentas de Gestión. También se podrán sacar memorias y estados de fraccionamientos. Se incluirán opciones de cierre diario, mensual y anual.
- *Emisión de Recibos*. Se podrán emitir los recibos o trípticos de todos los módulos de forma masiva. El usuario dispondrá de opciones de generación por rangos, domiciliados o no, listados, relaciones, etc. Además de distintas ordenaciones: alfabético, domicilio fiscal, objeto tributario, etc.

### **XII.15.- GESTIÓN DE EXPEDIENTES DE EJECUTIVA**

 Este sistema permitirá realizar la gestión recaudatoria en vía de apremio de toda la deuda acumulada de un contribuyente en un solo expediente. Estos expedientes permitirán realizar una serie de operaciones de forma más eficiente: embargo de cuentas mediante cuaderno 63, intercambio de información con Seguridad Social y Registro General de Índices, Intercambio con la AEAT (Modelos: 995, 310, 122 y otros), carga automática de bienes del sistema (IBI, IAE, Vehículos, …), etc. Las actuaciones de ejecución descritas podrán llevarse a cabo simultaneamente o no, según la definición del proceso que se lleve a cabo por la entidad gestora.

- *Configuración de Procedimientos*. Cada uno de los procedimientos podrá ser aplicado sobre los expedientes. La aplicación se suministrará con una relación de procedimientos predefinidos, con una serie de trámites y tareas por las que puede pasar el expediente y unas posibles acciones a ejecutar, lo que permitirá ir operando de forma masiva sobre expedientes. Estos procedimientos podrán iniciarse en cualquier momento, sobre los expedientes que se deseen y en paralelo con otros procedimientos. El usuario podrá modificarlos, crear nuevos flujos, añadir documentos a generar en cada trámite y tipificar las distintas tareas,
- *Operaciones sobre Expedientes*. Se podrán realizar los procesos de cobro, data total o parcial, entregas a cuenta, inclusión de costas, emisión de justificantes de pago para cuaderno 60, inclusión de actuaciones, emisión de documentos, ejecución de tareas, acumulación o desglose de deuda, fraccionamiento del expediente,
- *Embargo Entidades Financieras (Cuaderno 63)*. Estará disponible el proceso de embargo de cuentas bancarias según cuaderno 63 en todas sus fases de embargo (fases de 1 a 4) y de cancelación (fases 5 y 6). Se podrán realizar en paralelo embargos en distintas entidades simultáneamente, generando posteriormente la orden de levantamiento. La aplicación generará las notificaciones de todos los embargos positivos y/o negativos, y realizará la aplicación del cobro del cobro de forma masiva. En cada una de las fases la aplicación generará toda la documentación que se incluye en las normas del cuaderno 63. Además generará las propuestas de devolución en el caso de exceso de ingreso
- *Embargo Entidades Financieras (Manual)*. La aplicación permitirá generar de forma manual (en papel) un embargo de una cuenta bancaria, bien porque se supere el máximo impuesto por el cuaderno 63, bien porque se quiera actuar individualmente sobre un expediente. Además, podrá hacer uso de la información rescatada por el modelo 310 de la AEAT.
- *Embargo Devoluciones AEAT (Modelo 995)*. La aplicación generará el fichero necesario para el envío de los expedientes a la AEAT. Cuando se comuniquen los distintos importes embargados, el sistema aplicará el importe al expediente y generará la correspondiente notificación. La aplicación permitirá generar la documentación solicitada mediante este convenio.
- *Embargo de Sueldos y Salarios*. La aplicación permitirá generar un fichero con trabajadores y/o empresas para solicitud de información a la Seguridad Social. Una vez cargado el fichero, el sistema detectará cuales de ellos han sido positivos (dentro y fuera del municipio) y cuales negativos, para su enlace con las distintas fases del procedimiento. El proceso se realizará a través de la notificación de la diligencia de embargo junto con las cartas de pago ( al menos 5), que se podrán generar también a través de internet , con su correspondiente código de documento.
- *Gestión de Bienes*. Existirá una gestión centralizada de todos los bienes disponibles del contribuyente. Para ello el sistema dispondrá de una serie de herramientas para el mantenimiento de esta información, como son: Intercambio con la Tesorería de la Seguridad Social, AEAT, Intercambio con el Registro General de Índices y carga automática y actualización de información a partir de datos de IBI, IAE, Vehículos. Domiciliaciones, ... Además el usuario podrá definir cualquier tipo de bien para su posterior tratamiento relacionado con el expediente ejecutivo.
- Gestión de Fallidos. Existirá una herramienta para el control de aquellos contribuyentes fallidos por insolvencia o por domicilio desconocido. Este sistema dispondrá de utilidades para realizar los procesos de anulación de recibos de forma masiva y a su vez, se pueden realizar las anulaciones por referencias en años posteriores. Deberá existir la opción rehabilitación de fallidos con la consiguiente rehabilitación de recibos y con la creación de un cargo nuevo y un nuevo derecho reconocido en contabilidad.
- *Gestión de Notificaciones*. Todos los documentos de notificación que se generen estarán integrados con el sistema SICER y con la gestión de domicilios (modelo 122 de la AEAT). Este último se utilizará para la investigación sobre domicilios actualizados. Existirán las mismas herramientas que en el resto del sistema para la recepción manual y carga de documentos escaneados.
- Procedimientos de derivación y sucesión de la deuda.

### **XII.16.- CONTABILIDAD**

- Tratamiento contable del módulo de otros entes.
- Tratamiento del sistema de anticipos a cuenta de la recaudación, con sus deducciones.
- Tratamiento del sistema de liquidación de cargos, tanto en voluntaria como en ejecutiva.
- Compatibilidad con el SICAL.

#### **XIII.- ADAPTACIONES DEL SISTEMA INFORMATICO.**

Las aplicaciones deberán adaptarse a la organización, funcionamiento y criterios de la organización, siendo por cuenta de la empresa adjudicataria todas aquellas modificaciones que deban realizarse en las mismas a tal fin.

#### **XIV.- PRECIO MAXIMO Y FORMA DE PAGO.**

A) Precio máximo.

1º.- Suministro de la licencia, instalación, migración de datos, implantación, adaptación y desarrollo: ….....................……………………............................... 44.000,00 €.

2°.- Mantenimiento anual de 28.000,00 €, por dos años : …56.000,00 €.

TOTAL sin IVA : ................ 100.000,00  $\epsilon$ . TOTAL con IVA: ................. 121.000,00  $\in$ 

B) Forma de pago.

a) El pago del apartado 1º se llevará a cabo en las siguientes fases:

1.- Una vez instalado el aplicativo y realizada y verificada la correcta migración de datos se hará efectivo el 30 por ciento del precio de dicha partida.

2.- Realizada la implantación, adaptación y desarrollo de los módulos de recaudación se hará efectivo el 30 por ciento del precio de dicha partida.

3.- Realizada la implantación, adaptación y desarrollo de los módulos de gestión tributaria e inspección se hará efectivo el 40 por ciento del precio de dicha partida.

b) El mantenimiento del segundo y tercer año de contratación se llevará a cabo en los plazos siguientes :

- Primer plazo del 50%, dentro de los dos primeros meses del inicio del cómputo del 2º y 3º año de contratación.

- Segundo plazo del 50%, dentro de los dos últimos meses del 2º y 3º año de contratación.

#### **XV.- SOBRE EL MANTENIMIENTO DEL APLICATIVO.**

Dado que la Diputación de Ciudad Real participa en los trabajos de desarrollo y adaptación del aplicativo a la organización de la Administración Provincial y de sus municipios y con el fin de salvaguardar el interés público, en caso de que fuera necesaria la colaboración por empresa ajena en el

mantenimiento del aplicativo, posterior al establecido en el presente pliego, éste no podrá superar en más de un diez por ciento del precio del importe anual de mantenimiento establecido en 28.000 € más IVA.